# МАЙКЛ ФРИМАН ЦИФРОВАЯ ФОТОГРАФИЯ ПОЛНОЕ ПРАКТИЧЕСКОЕ РУКОВОДСТВО

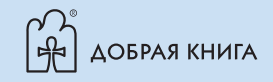

#### **УЛК 111770** ББК 85.16 Ф88

Цифровая фотография: полное практическое руководство / Майкл Фриман; пер. с англ. — М.: Издательство «Добрая книга», 2011. — 640 с.

ISBN 978–5–98124–534–3

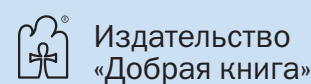

Телефон для оптовых покупателей: (495) 650–44–41

Адрес для переписки / e-mail: mail@dkniga.ru

Адрес нашей страницы в Интернете: www.dkniga.ru

Все права защищены. Любое копирование, воспроизведение, хранение в базах данных или информационных системах или передача в любой форме и любыми средствами — электронными, механическими, посредством фотокопирования, записи или иными, включая запись на магнитный носитель, любой части этой книги запрещены без письменного разрешения владельцев авторских прав.

- © 2010 The Ilex Press Ltd.
- © ООО «Издательство «Добрая книга», 2011 издание на русском языке, перевод на русский язык.

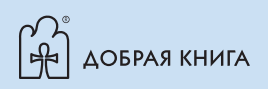

# Содержание

#### 7 Введение

#### 9 Работа с освещением: основные понятия

- 10 Яркость
- 12 Экспонометр и экспозиция
- 14 Режимы экспозамера
- 16 Гистограмма
- 18 Практикум: читаем гистограммы
- 20 Баланс белого
- 22 Основы экспозиции
- 24 Практикум: низкоконтрастные снимки
- 26 Практикум: высококонтрастные снимки

#### 29 Естественное освещение

- 30 Яркое солнце, ясное небо
- 32 Угол падения солнечного света
- 34 Небесное освещение
- 36 Утро и вторая половина дня
- 38 Боковое освещение
- 40 Низкое солнце
- 42 Фронтальное освещение
- 44 Навстречу солнцу
- 46 Силуэты
- 48 Контровое (контражурное) освещение
- 50 Съемка на восходе и закате
- 52 Съемка в свете зари
- 54 Лунный свет
- 56 Облачность
- 58 Виды облачности
- 60 Яркое облачное небо
- 62 Дожди и грозы
- 64 Цифровые эффекты
- 66 Оживление солнечным светом
- 68 Атмосферная дымка
- 70 Мгла, туман и пыль
- 72 Свет в горах
- 74 Освещение в тропиках

#### 77 Доступное освещение

- 78 Дневной свет в помещениях
- 80 Лампы накаливания
- 82 Флуоресцентные лампы
- 84 Газоразрядные лампы
- 86 Смешанное освещение
- 88 Огни большого города
- 90 Световые вывески

#### 93 Фотографическое освещение

- 94 Фотовспышка на камере
- 96 Добиваемся от вспышки большего
- 98 Студийные фотовспышки
- 100 Устройство студийных фотовспышек
- 102 Лампы накаливания
- 104 Регулировка света ламп накаливания
- 106 Крепления и стойки
- 108 Контроль засветки
- 110 Рассеивание света
- 112 Варианты рассеивания света
- 114 Светорассеивающие материалы
- 116 Съемка в отраженном свете
- 118 Концентрация света
- 120 Моделирование формы
- 122 Съемка прозрачных объектов

#### 125 Позирующие люди

- 126 Съемка выражения лица
- 128 Планирование съемки
- 130 Построение сюжета
- 132 Портрет в контексте
- 134 Съемки в домашней обстановке
- 136 Действие и реквизит
- 138 Фокусное расстояние объектива
- 140 Торс
- 142 Портрет в полный рост
- 144 Лица крупным планом
- 146 Детали
- 148 Двое и трое в кадре
- 150 Групповые снимки
- 152 Портреты в естественном свете
- 154 Фотовспышка на камере
- 156 Базовое портретное освещение
- 158 Смягчение освещения
- 160 Портретная студия
- 162 Макияж для фотосъемки 164 Цифровое ретуширование 166 Кисти для ретуширования
- 168 Цифровая обработка портрета
- 170 Изменение заднего плана
- 172 Освещение для особых эффектов
- 174 Дети

#### 177 Повседневная жизнь

- 178 Естественный подход
- 180 Уличная фотосъемка
- 182 Съемка широкоугольным объективом
- 184 Съемка средним телеобъективом
- 186 Длиннофокусные телеобъективы
- 188 Работа как предмет фотосъемки
- 190 Оттенки кожи и баланс белого
- 192 Выбор момента съемки
- 194 Предвидение
- 196 Положение человека в кадре
- 198 Ищем необычное
- 200 Интимные моменты
- 202 Городские сюжеты
- 204 Провинциальная жизнь
- 206 Сопровождение объекта съемки
- 208 Вечеринки и пикники
- 210 Свадьбы и годовщины
- 212 Переходные обряды
- 214 Парады
- 216 За кулисами
- 218 Спортивные соревнования
- 220 Съемка кульминационных моментов
- 222 Размытие как творческий эффект
- 224 Фотоочерк

#### 227 Природные пейзажи

- 228 Давняя традиция
- 230 Организация сюжета
- 232 Фигуры людей для показа масштаба
- 234 Съемка с высоких точек
- 236 Кадрирование
- 238 Другие варианты кадрирования
- 240 Панорамные снимки
- 242 Сшивка кадров и мозаичные снимки
- 244 Интерактивные пейзажи
- 246 Естественные рамки в кадре
- 248 Точка фокусировки
- 250 Горизонт
- 252 Съемка при ярком небе
- 254 Золотой свет
- 256 Практикум: летнее утро
- 258 Восходы и закаты
- 260 Сумерки
- 262 Драматизм
- 264 Необычное
- 266 Критический взгляд
- 268 Минималистические пейзажи
- 270 Небесные пейзажи
- 272 Атмосферные явления
- 274 Цвет света
- 276 Съемка с воздуха
- 278 Подготовка к аэрофотосъемке

#### 281 Дикая природа и ее обитатели

 282 Животные в пейзаже 284 Поведение животных 286 Выслеживание 288 Укрытия и скрадки 290 Съемка из автомобиля 292 Птицы 294 Подводная съемка 296 Леса 298 Равнины и степи 300 Побережья 302 Заболоченные земли 304 Горы 306 Среди снегов и льда 308 Пустыни 310 Вулканы и гейзеры 312 Пещеры

#### 315 Рукотворные ландшафты

- 316 Городские ландшафты
- 318 Городские виды
- 320 Улица: прагматика и искусство
- 322 Здания величественные и простые
- 324 Сходящиеся вертикали
- 326 Цифровые решения проблем
- 328 Архитектурные детали
- 330 Сады и парки
- 332 Практикум: японские сады

#### 335 Другой мир

- 336 Степени увеличения
- 338 Оптика для съемки крупным планом
- 340 Макрообъективы и кольца
- 342 Настоящая макросъемка
- 344 Использование глубины резкости
- 346 Использование малой глубины резкости
- 348 Комбинированная глубина резкости
- 350 Практикум: приближение к деталям
- 352 Отражения и тени
- 354 Фотовспышка в макрофотографии
- 356 Фотосъемка со сканером
- 358 Микрофотосъемка
- 360 Микроскоп
- 362 Особые приемы
- 364 Волоконная оптика

#### 367 Искусство натюрморта

- 368 Композиция натюрморта
- 370 Минимализм
- 372 Реквизит и оформление окружения
- 374 Белизна без теней
- 376 Практикум: обтравочные контуры
- 378 Съемка на черном фоне
- 380 Обстановка и текстура
- 382 Цифровой фон
- 384 Инструменты ремесла
- 386 Световые тенты
- 388 Стекло
- 390 Съемка драгоценностей
- 392 Съемка продуктов питания
- 394 Съемка жидкостей 396 Специальные модели

398 Фоторепродукции

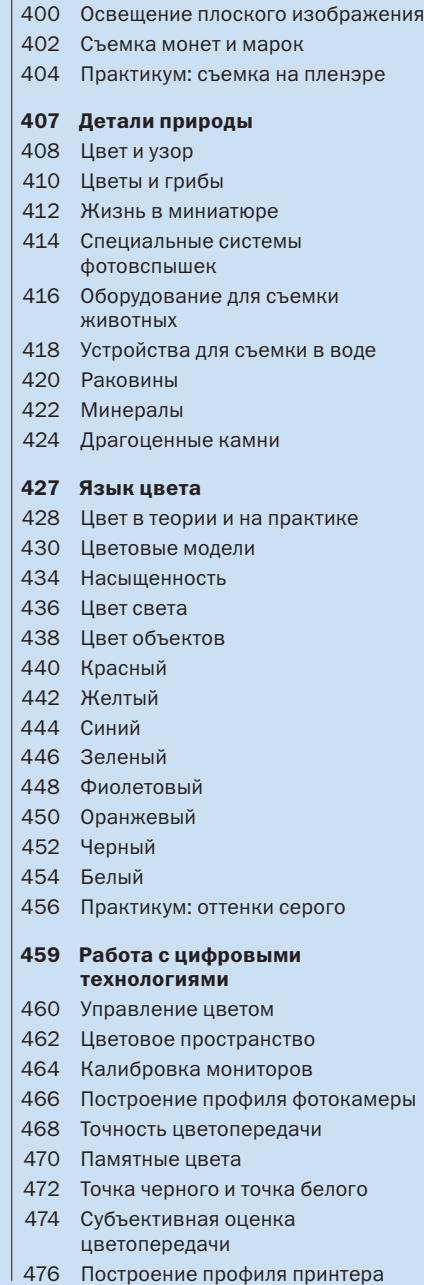

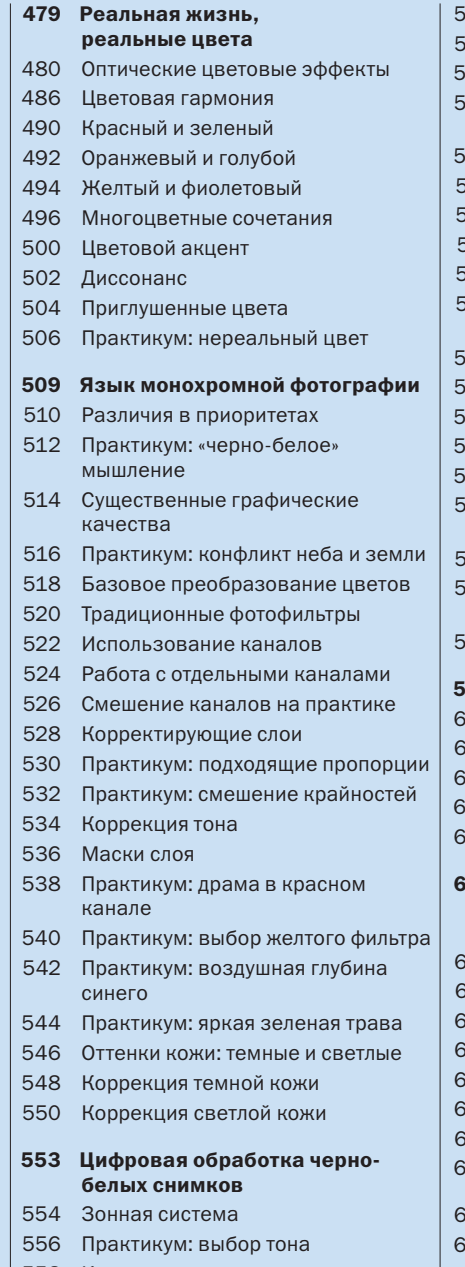

- 560 Другой подход к тонам
- 562 Карта градиента
- 564 Осветление и затемнение
- 566 Изображения с высоким динамическим диапазоном
- 568 Подавление цифрового шума
- 570 Черно-белое копирование
- 572 Сканирование негативов
- 574 Сканирование позитивов
- 576 Настроение и атмосфера снимка
- 578 Практикум: обозначение настроения
- 580 Тонирование
- 582 Традиционные тона
- 584 Имитация фотопленки
- 586 Дуплексы
- 588 Обработка кривых дуплексов
- 590 Стилизация черно-белых фотографий
- 592 Постеризация
- 594 Искусственное состаривание снимков
- 596 Подкраска вручную

#### 599 Печать фотографий

- 600 Настольные принтеры
- 602 Контрольные листы
- 604 Калибровка принтера
- 606 Чернила и бумага
- 608 Оформление и показ снимков
- 611 Приложение. Конструкция и принципы работы цифровой фотокамеры
- 612 Ваша цифровая фотокамера
- 614 Матрица
- 618 Разрешение
- 620 Файловые форматы
- 622 Объективы
	- 626 Экспозиция
	- 628 Аксессуары для фотосъемки
	- 630 Электропитание
	- 632 Словарь терминов
	- **636** Предметный указатель
- 558 Коррекция распределения тонов

## **Введение**

Цифровые фотоаппараты открыли для искусства фотографии новые направления, многие из которых захватывающе интересны, а другие - не очень. Одна из очевидных новых возможностей - моментальный просмотр снимков, что теоретически должно способствовать вашему творчеству. Второй момент - цифровые фотокамеры увеличили число возможных ситуаций, в которых тот или иной человек ведет фотосъемку - они хорошо работают при тусклом свете и многие из них достаточно миниатюрны, чтобы постоянно носить их с собой. А уж возможности самостоятельной обработки, печати и демонстрации снимков дают вам полный контроль над всеми этапами работы.

Впрочем, многое в фотографии никак не изменилось, и это касается объектов съемки - то есть. содержания фотографий. У одного моего знакомого арт-директора есть высказывание о снимках, не вполне полноценных в этом отношении: «фотография, сделанная в поисках объекта». Мне кажется, сегодня я вижу больше таких фотографий, чем когда-либо - ведь лихорадочный спуск затвора и всяческие манипуляции с цифровыми изображениями не всегда сопровождаются изначальным намерением создавать интересные фотографии. В основном можно увидеть неумеренно много фотографий цветов и архитектурных сооружений, невыразительные пейзажи. И эта книга в основном посвящена как раз тому, как нужно производить фотосъемку.

Поскольку я твердо убежден, что при фотографировании в большей степени задействуются глаза, нежели внутренние механизмы камеры, всю техническую информацию я поместил в приложении, вместо того, чтобы начинать с нее, как в большинстве книг.

Я не хочу сказать, что знать технологию не обязательно, вовсе нет, но знакомство с матрицами и оптикой - это лишь подготовка к фотографированию, и не более того. Так что же такое на самом деле искусство фотографии? Может быть, все дело в аппаратуре. которая сегодня выглядит и рекламируется заманчивее, чем когда-либо? Или существует тайное знание о совершенном способе съемки тех или иных объектов? Или залог успеха в программном обеспечении?

Как у профессионального фотографа, работающего в основном в области документалистики, а также в роли редактора, у меня, разумеется, есть собственные убеждения на этот счет, поэтому я и пишу книги, когда не занимаюсь съемкой. И я никоим образом не считаю, что в искусстве фотографии манипуляции изображениями на компьютере столь же значимы, как сама фотосъемка. Прежде всего, фотография это процесс запечатления того, что нас окружает в момент спуска затвора.

Самое замечательное в фотографии - возможность поместить перед объективом фрагмент реального мира и создать изображение, которое будет уникальным, отражающим наше собственное восприятие мира. Нет ничего трудного в том, чтобы придерживаться неких рецептов, выбирая точку съемки, компоновку кадра, настройки экспозиции и так далее, но если вы пользуетесь фотоаппаратом для удовольствия, а не для дела, это банальный и неинтересный подход. С другой стороны, на страницах этой книги я описал весь мир фотографии как огромную массу возможностей для создания таких снимков, которые будут особенными для вас, запомнятся и принесут удовлетворение. И, честно говоря, я не требую от своих фотографий большего.

## Работа с освещением: ОСНОВНЫЕ ПОНЯТИЯ

Цифровая фотосъемка позволяет отмерять свет с беспрецедентной точностью. Например, достаточно совершенные фотокамеры демонстрируют гистограмму каждого изображения — график, отображающий распределение на изображении тонов, от самых темных до самых светлых. После передачи изображения на компьютер можно провести и другие виды анализа снимка. Речь идет не о научных исследованиях, а о практических средствах для фиксации и демонстрации наиболее полной визуальной информации, когда свет и цвет используются оптимально.

Процесс цифровой фотосъемки начинается с действия миниатюрных фотоэлементов, покрывающих матрицу камеры. Попадающий на матрицу свет фиксируется в виде электрических импульсов, пропорциональных его интенсивности. Совокупность зарядов миллионов элементов в конечном итоге становится изображением. Чтобы все это хорошо считывалось, камера и объектив должны контролировать количество света, его цветовой баланс и (в случае с фотовспышкой) его синхронизацию с затвором. Количество света на практике определяет экспозицию, поскольку для получения четкого изображения матрице нужно определенное количество света. Здесь можно прибегнуть к некоторым уловкам: при тусклом освещении чувствительность матрицы можно повысить, хотя и с некоторой потерей качества снимка. Прошли те дни, когда нам нужно было выбирать тип фотопленки - сегодня весь диапазон светочувствительности внедрен в одну и ту же матрицу.

Это лишь один параметр, влияющий на количество света. Два других параметра — выдержка и диафраг-

ма, и оба они регулируют количество света, попадающее на матрицу. Они выполняют и другие функции, и в разных ситуациях вы можете выбрать приоритет более короткая выдержка для «замораживания» движения или закрытая диафрагма для большой глубины резкости. Если вы не хотите сами контролировать свет, то большинство камер настраивают выдержку и диафрагму автоматически, и обычно можно предполагать, что экспозиция будет приемлемой.

Свет имеет цветовую окраску, хотя это и не особенно заметно человеческому глазу. Наше зрение так быстро приспосабливается к цвету света — будь это белый свет полуденного солнца, голубой свет в тени, оранжевый свет от лампы накаливания или зеленоватый от флуоресцентной лампы - что для нас свет выглядит вполне нейтральным. Фотокамера более объективно фиксирует цвет источника света, что во времена фотопленок приводило к неприятным сюрпризам в виде нежелательных цветовых оттенков на фотографиях. Цифровая фототехника справляется с этой проблемой двумя способами: немедленно показывая результаты и предусматривая возможность цветовой коррекции прямо в камере.

Современные цифровые фотоаппараты решают большую часть технических вопросов такого рода. и это хорошо, ибо самые важные решения зависят от качества света. То есть наша задача — понимать. какое освещение лучше всего подходит для тех или иных объектов и сюжетов, как лучше поступить в условиях освещения, которые мы не в силах изменить, а также чувствовать разное настроение, создаваемое освещением различных типов.

### Практикум: высококонтрастные снимки

Представляя собой густую черную тень, эта область изображения не играет роли в расчете экспозиции, и замерять ее незачем.

Самая яркая часть здания — ключевой тон. Любой расчет экспозиции должен сохранять этот тон как белый, с едва различимыми деталями. Из-за чрезмерной экспозиции эта область получится бесцветной.

При съемке контрастных видов есть риск потери деталей, поскольку диапазон яркости объекта съемки может превышать динамический диапазон матрицы фотокамеры. Главное здесь — решить, какие именно тона сохранить.

Хотя на центровзвешенный замер в целом повлияют небо и тени, если слегка сместить камеру, то это даст приемлемый замер самых важных частей вида. Чтобы избежать недоэкспонирования, здесь все равно понадобится коррекция.

Темно-синее небо не должно влиять на замер экспозиции.

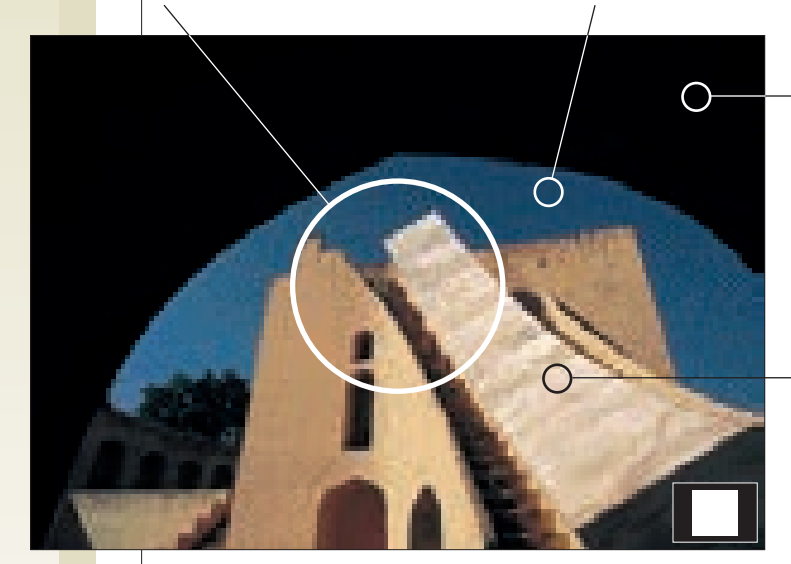

#### Высокая контрастность, яркий доминирующий объект

Первый шаг — определение объекта снимка с точки зрения экспозиции. Исключите лишнее. Расположите камеру так, чтобы замерять лишь светлые строения. При этом кадр может быть чересчур темным. Чтобы получить более усредненную версию, хотя и с менее насыщенными цветами, сделайте коррекцию, увеличив экспозицию примерно на 1 ступень.

#### Высокая контрастность, объект яркий и маленький

Замер темной части золотого объекта был бы точным, но он возможен лишь с точечным замером или с переходом на длиннофокусный телеобъектив. Также можно сделать замещающий замер объекта с той же освещенностью и со средней отражающей способностью, а затем использовать брекетинг.

Ключевой тон относится к области небольшого объекта. Точечный экспозамер был бы идеален; при

Круг экспонометра в данном случае бесполезен.

другом типе замера нужна коррекция.

#### Высокая контрастность, объект освещен частично

Любой прямой экспозамер — центровзвешенный или точечный - здесь ничего не даст. Сделайте замещающий замер другой области и примените брекетинг. До этого снимка было снято много других объектов, освещенных полностью, и настройки были такими: 1/250 сек при *f*5,6, ISO 64. Так как роль светов здесь в очерчивании фигур, а не в выявлении деталей, экспозиция была увеличена на ступень — 1/125 сек при *f*5,6.

Объект занимает область, слишком малую для круга экспонометра, даже если сместить камеру для замера.

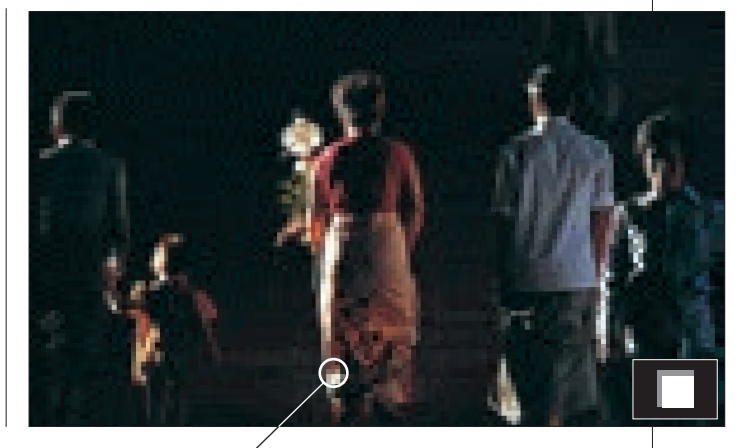

Ключевые тона здесь — света вдоль контуров фигур. Они слишком малы даже для точечного замера, и фигуры еще и движутся, и времени на замер мало. Замещающий замер или замер падающего света — единственная разумная альтернатива.

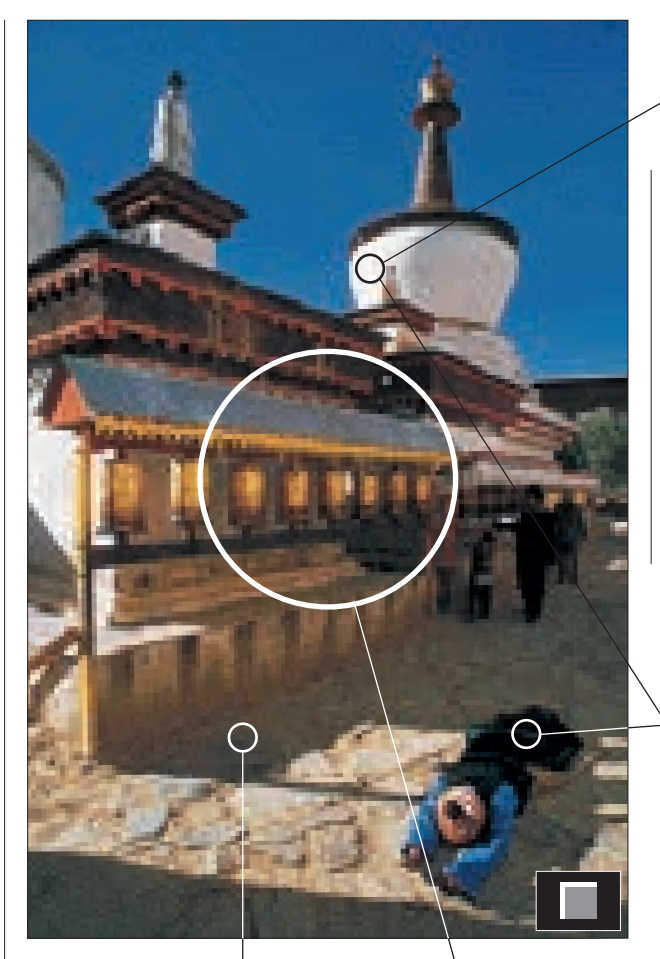

#### Высокая контрастность. объект частично затенен

У светлых областей приоритет, но и затененные области нужно сохранить. Матричный экспозамер, вероятно, сработает. Точечный замер светов и теней был бы идеальным, но тут для этого нет времени. Можно сделать замер светов и уменьшить экспозицию на 1.5 ступени, применив брекетинг.

В идеале эту обширную затененную область нужно достаточно хорошо экспонировать, чтобы сохранились детали достаточно добавить примерно 1 или 1,5 ступени относительно замера по густой тени.

#### Высокая контрастность. объект темный и маленький

Нет смысла пробовать делать замер лодки или других темных областей. Проше всего сделать замер яркой освещенной солнцем воды. Сделайте это и выполните коррекцию, добавив от 2 до 2,5 ступеней экспозиции. При меньшей экспозиции лучше получится фактура и цветность воды, но может пропасть часть контуров лодки. При большей экспозиции блики сольются, и силуэт лодки станет серым.

Если быстро

сделать цен-

тровзвешенный

экспозамер, то

нужно уменьшить

указанную экспо-

зицию примерно

на 1,5 ступени.

Самый яркий участок нужно сохранить. Чрезмерная экспозиция его обесцветит.

Учитывая, что в круг экспозамера попадает и темная, и светлая область, центровзвешенный замер в данном случае, наверное. будет правильным (хотя брекетинг желателен). Более надежным был бы замер по зоне с похожим освещением.

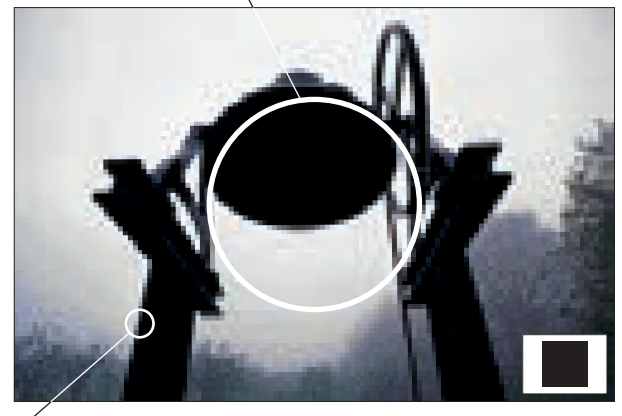

Диапазон контрастности между объектом и фоном - 8 ступеней.

Диапазон контрастности между этими двумя точками с крайними значениями - 6 ступеней.

#### Высокая контрастность, темный доминирующий объект

Этот высококонтрастный вид можно интерпретировать по-разному. Тем не менее, идеальной стала бы экспозиция, оставляющая немного тонов на туманном небе и крошечный намек на детали на силуэте колокола. Один из методов - направить камеру так, чтобы в зону замера поровну попали светлое небо и темный колокол. По сути, это - быстрый метод усреднения крайних показаний. И здесь очень уместным был бы брекетинг.

Здесь самый простой практический метод - замерить экспозицию по заднему плану, а затем открыть диафрагму на 2 - 2,5 ступени, что будет чуть ниже порога обесцвечивания.

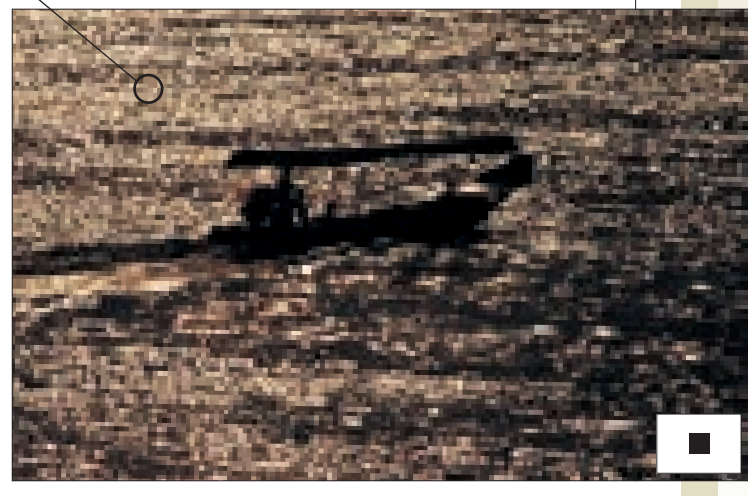

### Боковое освещение

Из всех типов прямого солнечного освещения боковое освещение, наверное, полезнее всего, когда важно подчеркнуть рельеф и фактуру объекта, и тут все дело в том, как падают тени.

Тени — это тот результат бокового освещения, который выделяется сильнее всего, и именно тени проявляют рельеф поверхностей и объектов. Как показывают две схемы внизу, самые длинные и заметные тени получаются при боковом освещении. Когда солнце вверху, направления камеры и света также находятся под прямым углом, однако длина теней ограничена, кроме того, поверхность земли действует как отражатель, приглушая тени.

Тени, вызванные боковым освещением, обладают тремя свойствами. Первое — это то, что контур тени повторяет очертания объекта. Это видно на снимке

двух женщин на странице справа. Второе свойство — проявление рельефа поверхности (текстуры). Тени длиннее всего при боковом освещении, и поэтому мелкие неровности, морщинки и прочие маленькие детали поверхности становятся хорошо различимыми, как на фотографии бумажного фонарика справа.

#### Свет и тень

Боковой свет создает отчетливые тени. Эти схемы показывают света и тени при переходе от фронтального света к контровому . При фронтальном освещении тени выглядят совсем короткими, а при заднем тени велики и освещенных участков для обеспечения контраста недостаточно. Сильный контраст возникает, если солнце светит под прямым углом к оси съемки.

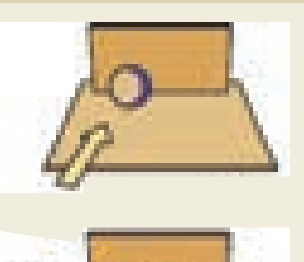

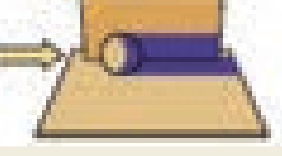

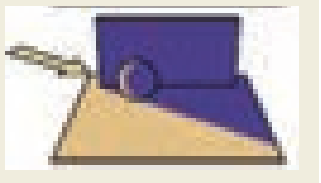

#### Высокая контрастность

Высокая контрастность типична для многих сюжетов с боковым светом. Свет льется под прямым углом к направлению взгляда, и тени также отбрасываются под прямым углом. Достаточно чтобы поверхность находилась под небольшим углом к солнцу или затенялась, чтобы получался сильный контраст между светом и тенью.

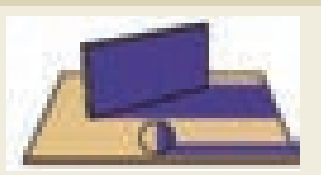

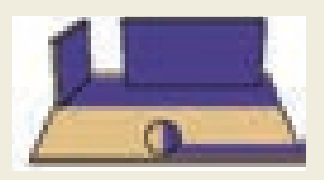

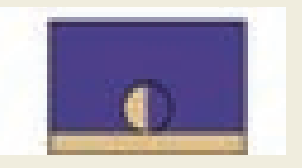

Третье свойство бокового освещения — усиление контрастности. Если небо ясное, и по соседству нет ничего, что отражало бы свет (например, зданий), контраст между светом и тенью будет высоким. Более того, как показывают схемы слева, достаточно очень немногого, чтобы освещенный задний план стал затененным, и тогда освещенный объект будет сильнее выделяться. Фотография двух женщин иллюстрирует оба эти момента.

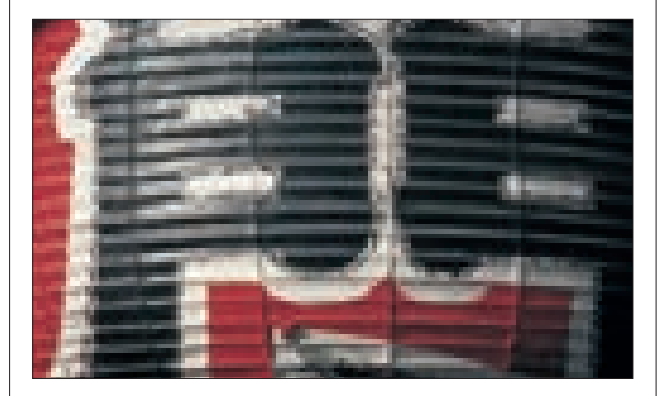

#### Свет и фактура

Угол наклона бумажной поверхности этого японского фонарика к свету постепенно изменяется слева направо, и это влияет на количество и распределение теней. Детали фактуры проявляются сильнее всего, когда лучи солнца ложатся на поверхность под очень острым углом. Вообще говоря, на снимке фонарика имеются три области с деталями поверхности со следующими световыми показателями: слева = *f*16; центр = *f*11; справа = *f*4. Участок, где фактура проявлена максимально — центр.

#### Выбор правильной экспозиции

Замеры экспозиции зависят от формы объекта и соотношения светов и теней. Если большая часть объекта освещена, выстраивайте экспозицию по ней. Здесь подойдет матричный замер, но вам стоит проверить результат на ЖК-дисплее. Можно также делать замер лишь освещенных мест (в точечном или центровзвешенном режиме), блокировать замер и перекомпоновать кадр. Если объект совсем плоский и обращен к камере, то нормальные результаты дадут усредненные показания.

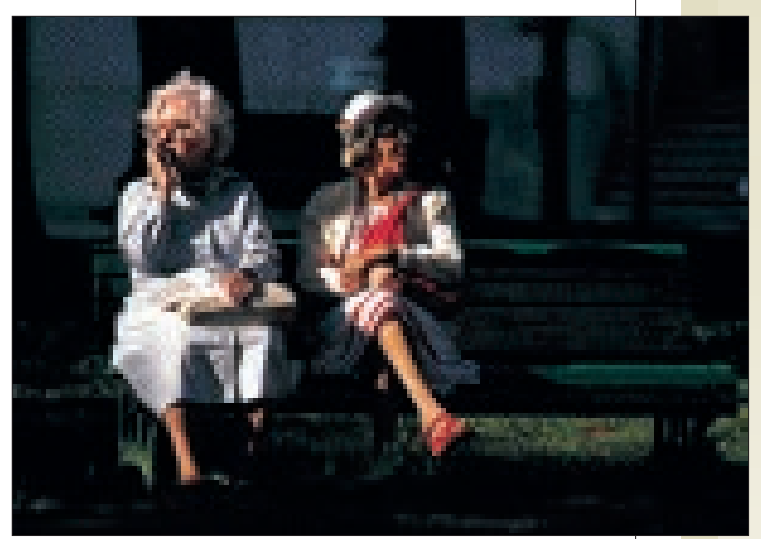

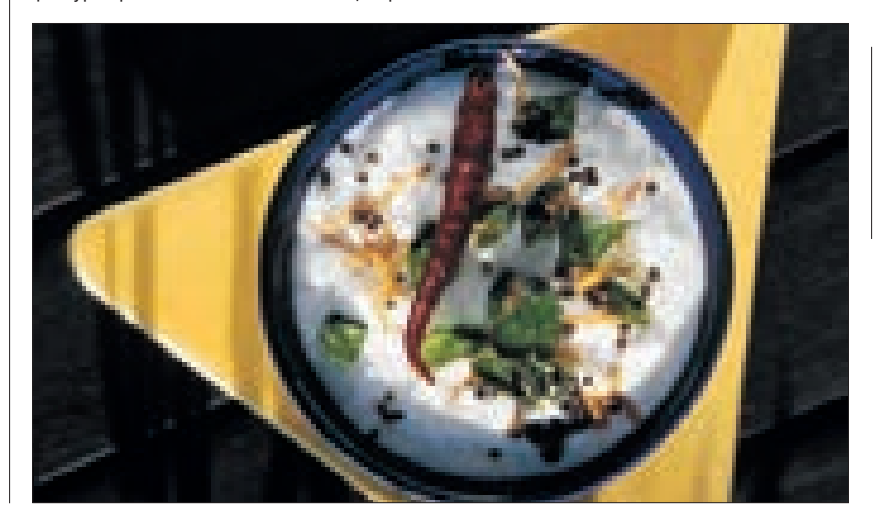

#### Четкие очертания

Одно из самых эффективных применений бокового освещения — для четкого очерчивания объекта — почти полностью зависит от положения камеры. На этой фотографии, снятой в парке Монреаля, солнце светит под прямым углом к направлению взгляда, а задний план остался в тени.

#### Наклонный свет

На этом снимке блюда из йогурта, снятого сверху, боковым освещением проявлена фактура поверхности — важный элемент при съемке блюд. Белая карта сбоку от чашки, на которую падал свет опускающегося солнца, смягчила густые тени.

### Съемка на восходе и закате

В течение того времени, пока солнце встает или садится — обычно не больше часа — свет может сильно изменяться, предоставляя разные возможности съемки объективами с разными фокусными расстояниями.

Ключевые особенности таких условий — разнообразные и неожиданные эффекты. Делать ли вам съемку на восходе или закате, вероятно, будет зависеть от места. Наибольшее разнообразие можно ожидать при съемке в направлении солнца, и не так уж много живописных мест дают возможность выбора противоположного направления. Помимо направления, которое, конечно, крайне важно для фотосъемки, различия в освещении между восходом и закатом незаметны тем, кто смотрит на фотографии. Правда, во время съемки разница есть. Восходы мы

#### Силуэты

Съемка в направлении низкого солнца сулит очевидные возможности для съемки силуэтов. Это лучше делать с широкоугольным объективом, — солнце получается небольшим, и его легко спрятать за таким объектом, как эта шанхайская башня.

наблюдаем гораздо реже, чем закаты, и в этом состоит весомая причина снимать именно на восходе — и в большинстве мест в это время суток вам встретится меньше людей.

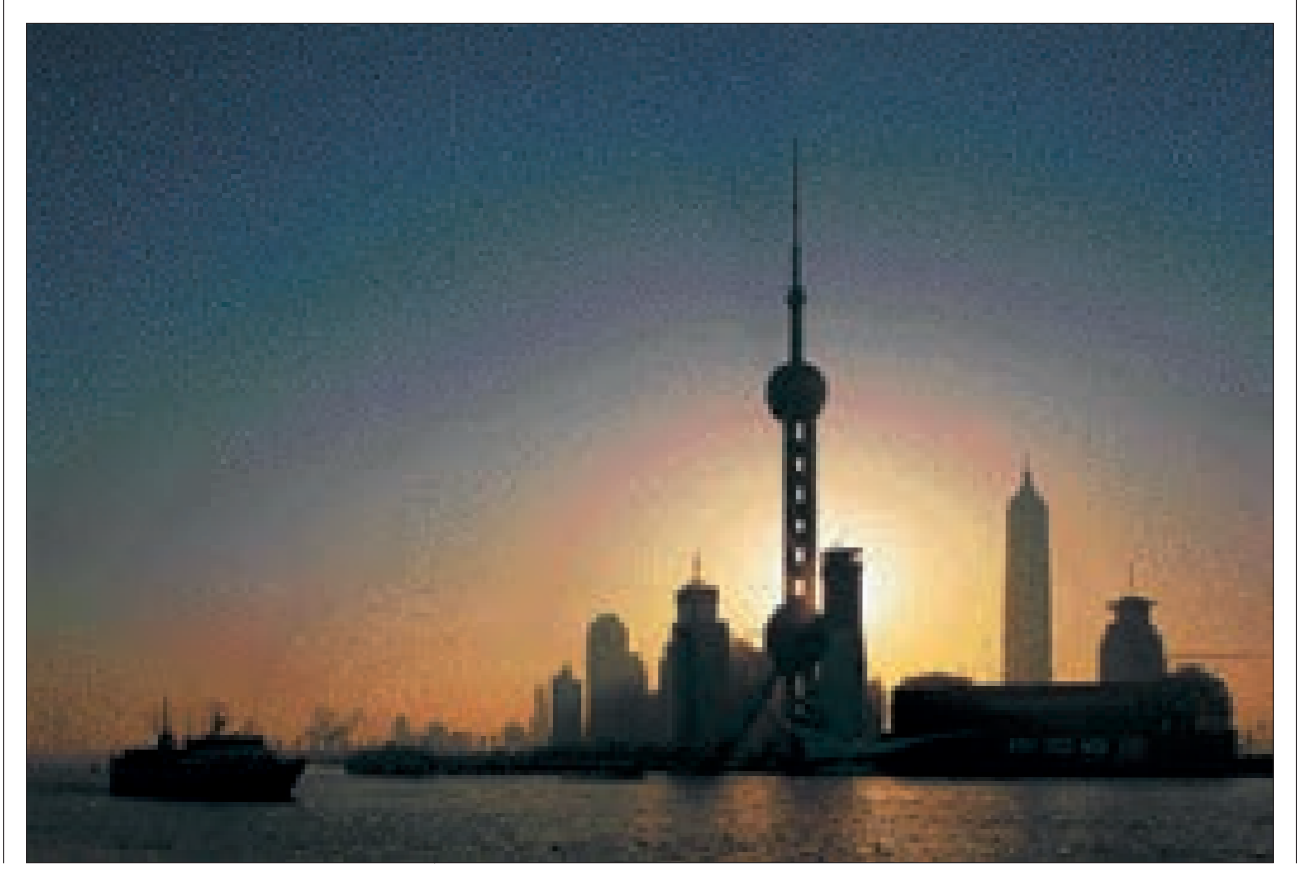

Для съемки утром нужно занять позицию уже при первом признаке рассвета. Это значит, что накануне днем нужно провести рекогносцировку, так как добираться до места съемки придется ночью. Процесс съемки будет отличаться от съемки на закате — когда света становится все больше, возможности съемки пейзажа обнаруживаются постепенно. Однако, из-за того, что глаза уже привыкли к темноте, степень освещенности будет казаться вам большей, чем она есть на самом деле. Если перед вами появится движущийся объект, требующий достаточно короткой выдержки, возможно, вам понадобится подождать дольше, чем вы ожидаете, прежде чем вы сможете снимать.

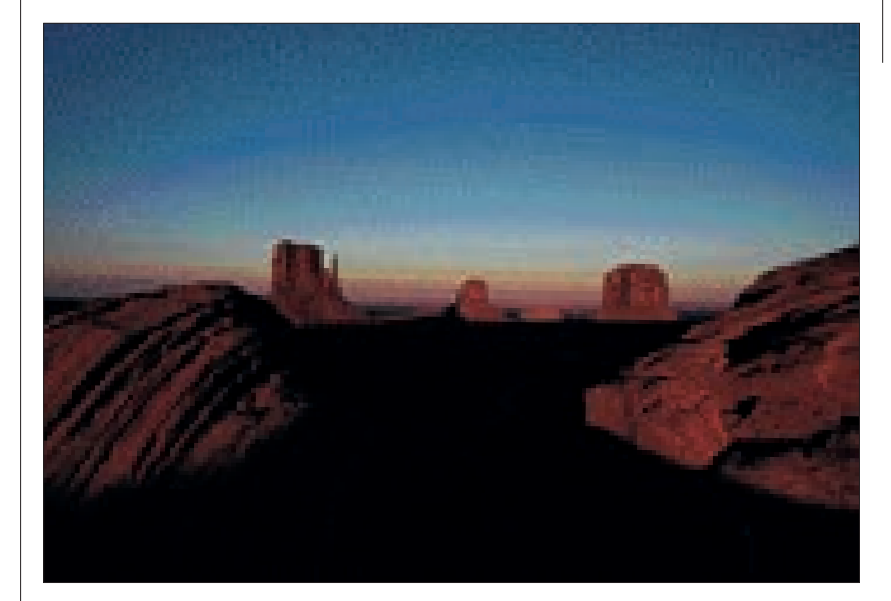

#### Предупреждение о балансе белого

Если вы привыкли снимать с балансом белого в режиме Auto, то при этом произойдет чрезмерная коррекция теплых цветов низкого солнца, и результатом может стать снимок с досадным недостатком насыщенности. Настройка «дневной свет» (5400 – 5500 К) обеспечит точную цветопередачу.

Теплый насыщенный цвет Благодаря исключительно чистому воздуху солнце светит ярко даже когда оно на горизонте и совершенно красное, как на этом снимке, сделанном в Долине монументов, расположенной в Юте и Аризоне. Цвета получаются самыми сочными, когда солнце находится позади вас и фотокамеры. Проблемы появления в кадре собственной тени можно избежать, расположившись так, чтобы она попадала на естественную тень от объектов, как здесь, а не на элементы переднего плана.

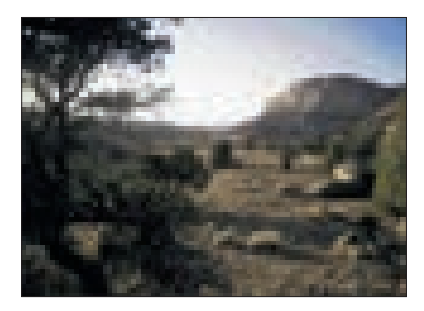

Следите за балансом белого Позаботьтесь о том, чтобы настройка баланса белого была такой, чтобы она *не* корректировала теплые оттенки низкого солнца, иначе свет на снимке будет совсем не похож на закатный. Так происходит в режиме Auto (вверху), в отличие от настройки «дневной свет» (справа), дающей лучшие результаты.

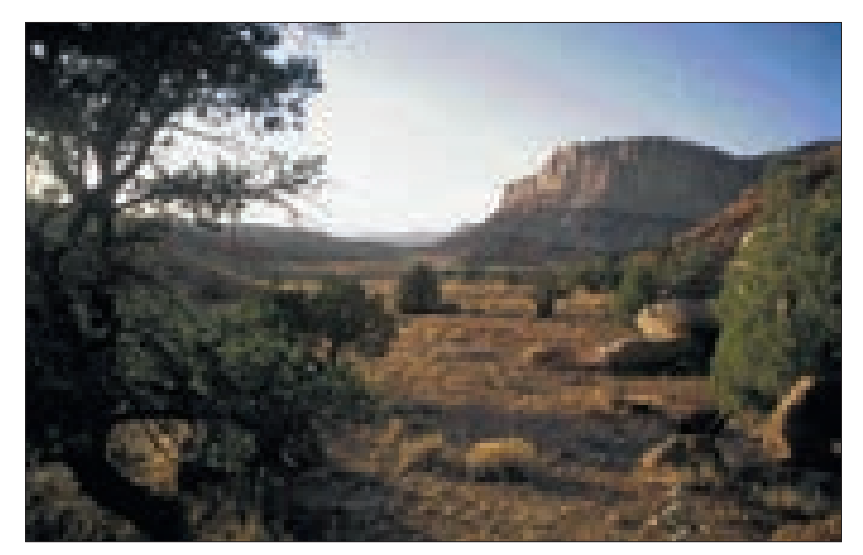

### Облачность

Облака — заметное природное явление, и при дневной фотосъемке под открытым небом они являются самым важным фактором, влияющим на характер освещения, создавая невероятное разнообразие эффектов.

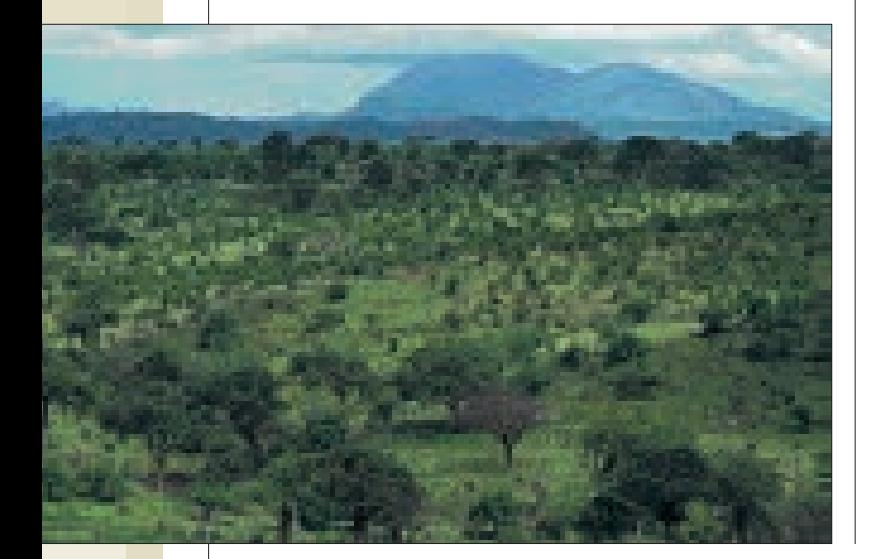

Облака рассеивают дневной свет, смягчая пейзажи и ослабляя тени. Если сравнить со студией, они действует одновременно как светорассеиватели и отражатели. В зависимости от толщины облаков, их плотности, ширины, высоты, от того, как они образуют слои, какова скорость их движения, вариации условий освещенности бесконечны. Самая простая ситуация — сплошная облачность. Затянутое облаками небо просто рассеивает свет, и если облачность достаточно плотная и ни один просвет не указывает на положение солнца, то свет максимально мягок и почти не образует теней.

Считается, что густая облачность делает пейзажи скучными, и в какой-то мере это верно. Свет более-менее равномерно поступает со всего неба, и тени образуются лишь объектами, расположенными близко друг к другу; недостаток теней уменьшает объемность, перспективу и текстуру. Кажется, будто очертания объектов менее четкие, и масштабные пейзажи выглядят «плоскими». Модуляций света совсем нет, из-за ровного освещения во всех направлениях условия съемки менее интересны и лишены световых сюрпризов, возникающих при работе во время переменчивых погодных условий.

Ценность бестеневого света во время пасмурной погоды — его эффективность, а не выразительные качества. Многое зависит от того, что вы считаете

> целью снимка. Если фотография должна правдиво передавать физические, пластические свойства объекта, то ровное освещение может пригодиться. Четкость и понятность изображения в некоторых случаях бывает важнее выразительных характеристик.

#### Пастельная зелень

Мягкий свет без теней и нежные цвета характеризуют пейзажи, снятые под рассеянным светом при сплошной облачности.

#### Четкость изображения

Свет облачного неба хорошо подходит для объектов сложной формы. Он чистый, простой, хорош для получения детальных изображений. Отражающие поверхности при рассеянном свете также дают четкие изображения: широкий, ровный свет полностью покроет любую блестящую поверхность. Напротив, в ясную погоду солнце предстает в виде маленького, яркого светящегося отражения.

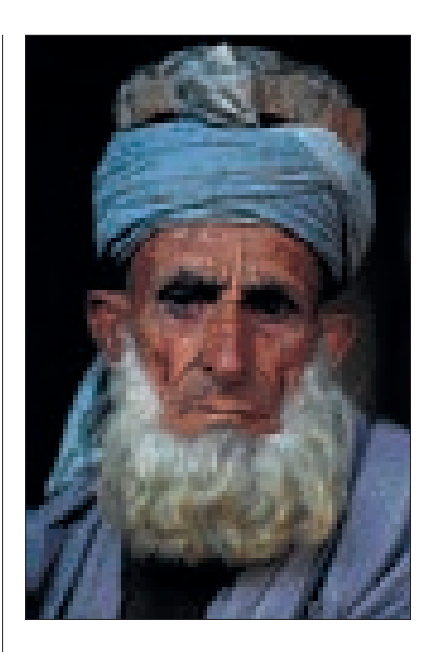

Освещение при съемке портретов  $\blacktriangle$ Одно из лучших качеств света в условиях облачности состоит в том, что он не образует резких теней, что хорошо для портретов.

Воздействие на цветовую температуру очевиднее всего, когда облака закрывают солнце, как на этих двух снимках павлина. Используйте настройку баланса белого «облачность», которая выполнит коррекцию.

Синеватый оттенок

 $\blacktriangledown$ 

#### Облака и цветовая температура

Облака влияют на цветовую температуру, изменяя соотношение солнечного света и света от неба. В ясный день (рис. 1), при синем небе солнце подавляет более высокую цветовую температуру неба; лишь в тени, где на 3–4 ступени темнее, цвет синеватый. Когда облака закрывают

солнце (рис. 2), они уменьшают его силу, и синий свет неба становится заметнее. Когда все небо скрыто облаками (рис. 3), цветовые температуры солнца и неба смешиваются; в результате цветовая температура рассеянного света несколько повышается.

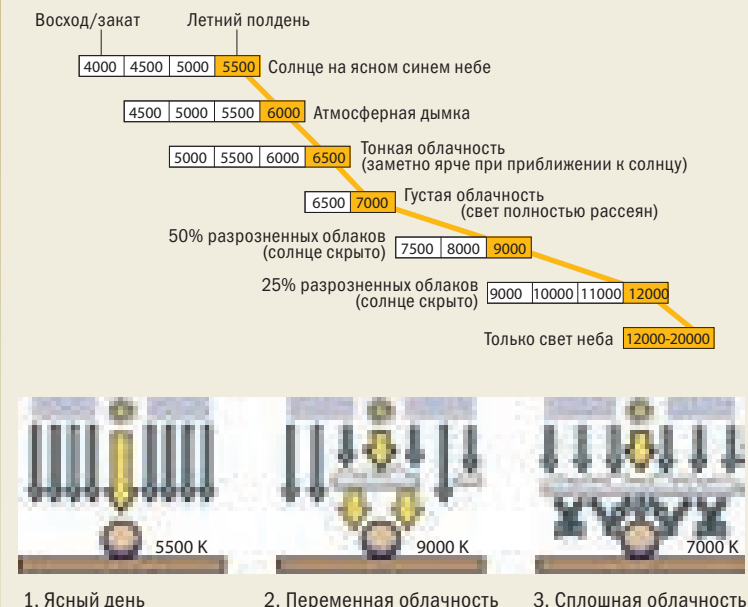

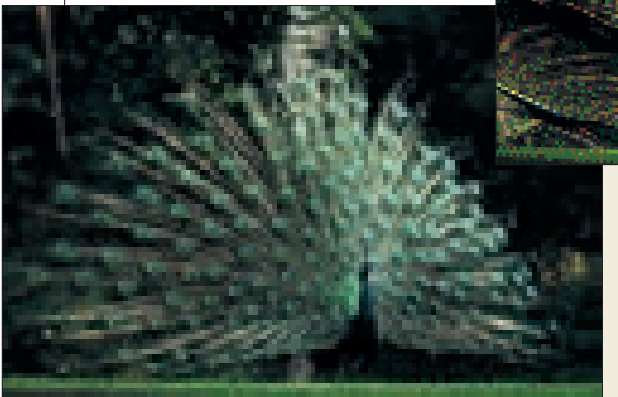

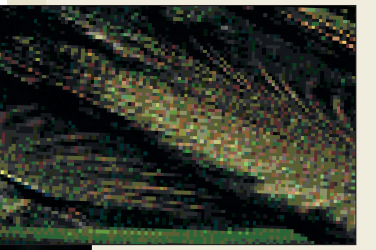

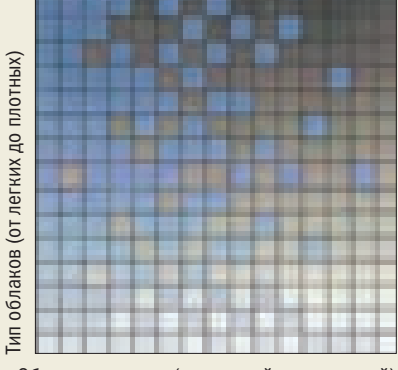

Облачная пелена (от нулевой до сплошной)

На этой схеме яркость облаков (зависящая от их плотности) соотносится со степенью облачности.

## Позирующие люди

Думая о портрете, обычно мы представляем себе человека, который усажен, освещен и смотрит через объектив фотоаппарата на зрителя. Это нечто вроде заявления: «Вот это я, и вот так я выгляжу». Так делается намеренно и осознанно еще с давних времен портретной живописи; на самом деле фотографы стали наследниками классических художников портретистов, как только появилась фотография.

В основе такого рода портретов — договоренность между портретируемым и фотографом. Как мы увидим, есть и другие, более гибкие и менее формальные методы получения того же результата, но планируя достижение портретного сходства, вы двое должны придти к некоему соглашению, чтобы это получилось. Объект, соглашаясь с тем, что его будут фотографировать, сотрудничает с вами, хотя не обязательно так, как вам хочется. Конечно, в этом соглашении может быть коммерческая сторона, когда вам платят за ваше умение сделать то, что ваш клиент сочтет «хорошей» фотографией.

В этом контексте «портретное сходство» — подходящее понятие. Почти без исключений ключевая цель съемки портрета — сделать так, чтобы результат был «схожим» с портретируемым человеком. Сложности возникают, когда встает вопрос о том, кто будет решать, каким должен быть результат. Намерения портретируемого всегда позитивны, и он всегда хочет выглядеть наилучшим образом. Конкретизировать это можно по-разному, соответственно его самовосприятию. Тут, к примеру, может играть роль физическая привлекательность, социальный статус или власть. Конечно, здесь присутствует некоторая идеализация. В самом деле, портретируемый может иметь в виду определенную цель. В преддверии ежегодного доклада председатель совета директоров компании может хотеть выглядеть серьезным, солидным и уверенным. Актер может хотеть выглядеть подобающе для очередной роли, которую он желает получить. Политик может захотеть иметь имидж, который понравится ключевой группе избирателей — кем бы они ни были на тот момент.

У фотографа же могут быть собственные соображения. Даже договорившись с объектом о желаемом эффекте, вы, будучи более объективным, возможно, считаете, что достичь его можно по-другому. Вряд ли портретируемые будут знакомы с большинством приемов, описанных в этой книге, и поэтому вы, а не они, должны контролировать фотосессию — разумеется, предельно деликатно. И может быть, как часто бывает с фотографией для газет и журналов, вы хотели бы отобразить другой аспект объекта съемки. Это не обязательно означает недружественный подход, когда человека намеренно показывают несимпатичным (хотя бывает и такое); возможно, вам просто нужно выполнить задание редактора — показать человека в свете того, что делает его заслуживающим внимания. Помимо всего этого, большинство фотографов любят упражнять свое визуальное воображение; нам нравится создавать изображения, которые интересны, оригинальны и на которые приятно смотреть.

В любом случае, портреты такого рода организуются заранее — может быть, за несколько минут, а может, несколько дней до съемки. И именно вам, как фотографу, нужно заниматься приготовлениями, дабы быть уверенным, что конечный результат получится удовлетворительным. Вы — режиссер, и от вас потребуется умение работать с людьми. В этом разделе мы рассмотрим приемы, которые вам помогут.

### Портрет в контексте

Занимая место между документальной (репортажной) фотографией и студийным портретом, портрет в контексте связывает объект съемки с его или ее жизнью, работой или иной деятельностью.

Один из исключительно эффектных способов съемки портрета, хотя и требующий некоторой подготовки, заключается в помещении человека в контекст того, чем он занимается — будь это работа, хобби, особенная местность или уникальная деятельность. При этом подходе, изрядно эксплуатируемом журналами, в изображение стараются вместить больше информации, чем обычно, чтобы получилась мини-история. Причина столь частого использования

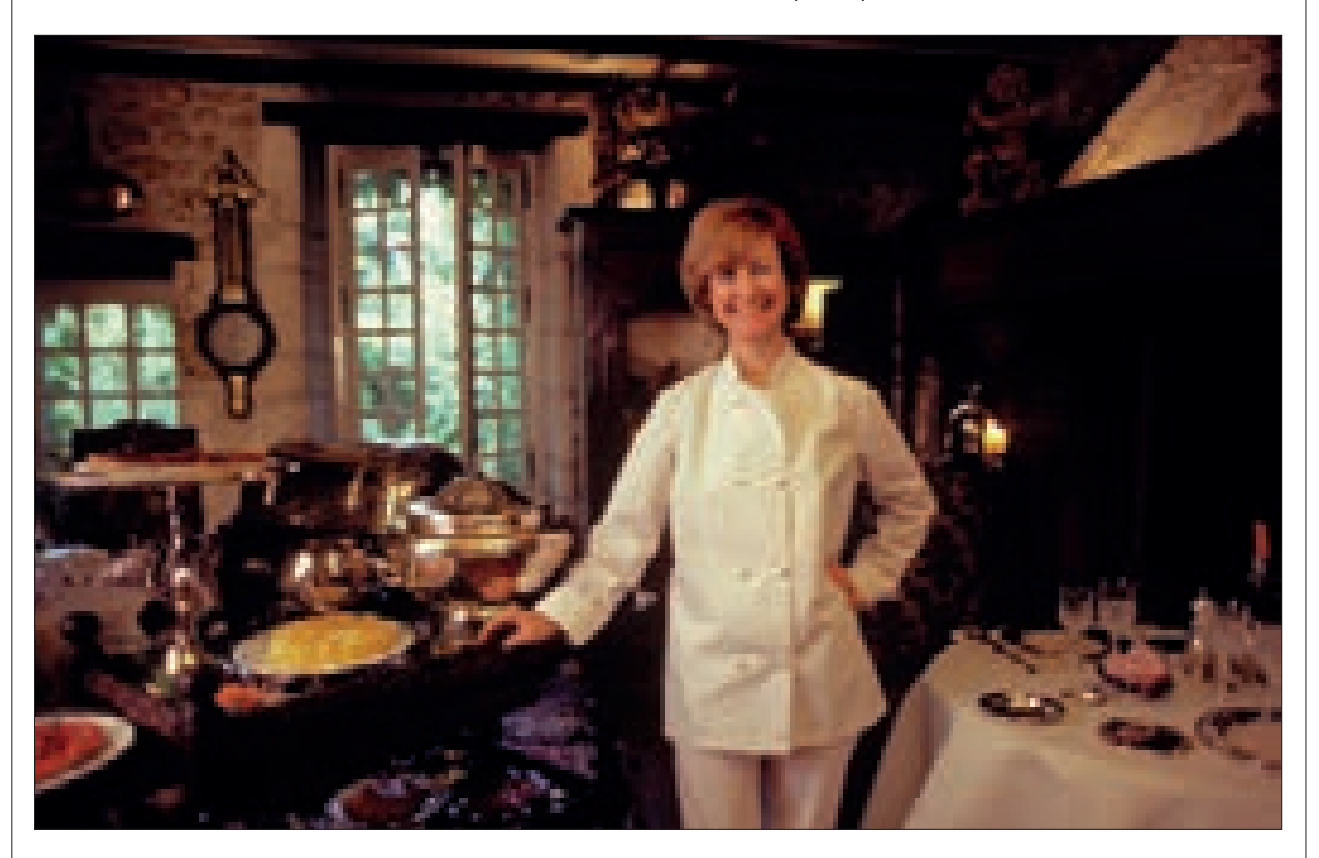

#### Шеф-повар

Отличаясь очень общительным и приветливым характером, эта французская женщина, шеф-повар знаменитого ресторана, счастливее всего чувствовала себя в своем заведении. Эта фотография была сделана за пару минут до наступления обеденного времени. Добавочное освещение обеспечивала единственная лампа накаливания, рассеянная зонтом и снабженная 50-процентным синим фильтром для достижения баланса между дневным светом и светом лампочек интерьера.

таких портретов в том, что подобные изображения обычно сопровождают интервью или статью о какой-либо стороне жизни человека. В этом смысле такой портрет - вид фотожурналистики.

Ключи к решению о том, какая обстановка необходима - место съемки и реквизит. Все это, возможно, уже есть, или, может быть, нужно чтото привезти с собой. В любом случае будьте готовы потратить какое-то время на организацию съемки. Часто в таких случаях есть смысл предпочесть широкоугольный объектив - просто чтобы в кадр попало достаточно много предметов. Если предметы мелкие, широкоугольный объектив выделит их, если они расположены на переднем плане.

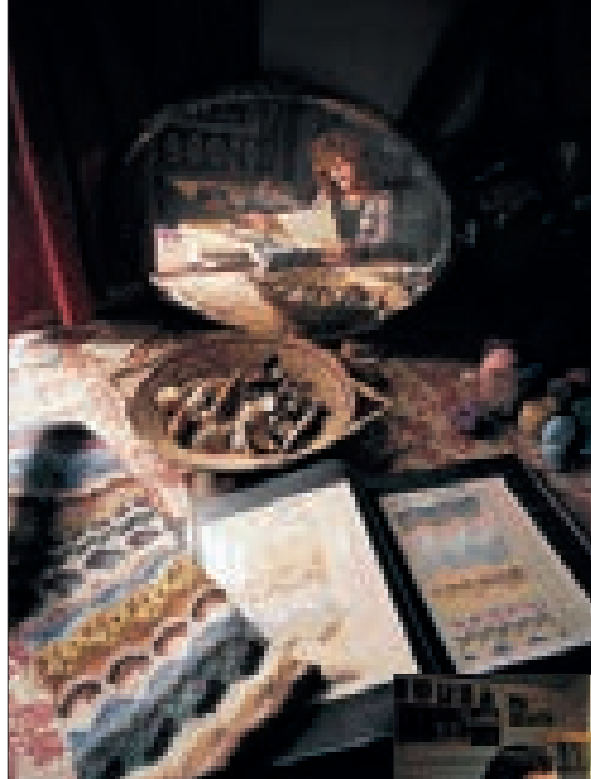

#### Работа художника

Этот художник был довольно застенчивым, но раскрепощался в работе. Чтобы подчеркнуть особенность его стиля - тщательное отношение к деталям - фотография была снята широкоугольной оптикой близко к рюмке с полевыми цветами, которые он рисовал. Естественного света было достаточно.

Природные материалы Портрет модельера вязаных изделий, занятой работой, оживлен предметами, найденными в природе - раковинами. Широкоугольный объектив (эквивалентное фокусное расстояние 20 мм) позволил поместить в кадр многие предметы, связанные с ее работой. в том числе эскизы, клубки пряжи и раковины. Чтобы объединить все это с объектом съемки. я поставил на стол зеркало, и изображение женщины

было уменьшено.

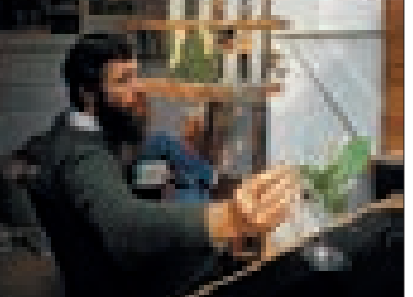

#### Сделайте портрет лучше

1. Объектив: Используйте телеобъектив лля более привлекательных пропорций, в частности, если вы берете крупным планом лицо или голову с плечами. Если у вас только широкоугольный объектив. то отойдите назад и снимите объект в интерьере.

2. Глубина: Для снимков с близкого расстояния используйте открытую диафрагму - не меньше двух ступеней от максимальной - чтобы изолировать человека от заднего плана. Фокусируйтесь по глазам

3. Свет: Рассеивайте свет основного источника и помешайте его прямо напротив объекта, выше его головы, направляя чуть в сторону. С фотографическим осветителем зонт - самый удобный рассеиватель, но свет из окна с использованием фильтра тоже годится. Применяйте отражатель (белую карту или алюминиевую пищевую фольгу) со стороны лица, противоположной свету.

4. Поза: Здесь нет конкретных и простых правил, но когда человек слегка наклоняется к фотокамере, он обычно выглядит более заинтересованным и внимательным. Довольно надежный подход - это усадить человека там, чтобы он мог опереться обо что-то - например, стол - и снимать под небольшим углом к его фигуре с его головой, повернутой к объективу.

5. Взаимодействие с объектом: Обычно люди на фотографиях получаются лучше, когда они расслаблены. Чтобы этого добиться, можно постоянно продолжать беседу и делать вид, словно вы знаете, что делаете. Если лицо человека начинает застывать, попросите его отвернуться на секунду, а затем снова посмотреть в объектив.

6. Кадры: Снимайте побольше. Ведь это не отражается в расходах и больше, чем что-либо другое. помогает расслабить нервозного портретируемого, который, пожалуй, не станет долго сохранять одно и то же выражение лица.

### Действие и реквизит

Попросите человека заниматься чемто полезным и значимым, и вскоре он забудет о присутствии фотокамеры, позволив вам сидеть, наблюдать и снимать себя как вам угодно.

Даже если вам не обязательно показывать объект съемки в контексте его деятельности, всегда полезно предложить ему заняться какимнибудь нехитрым делом. Это особенно хорошо, если вы еще не придумали, как выстраивать композицию, или если человек чувствует неловкость или стеснение. По прибытии оглядитесь вокруг и посмотрите, чем здесь мог бы заняться объект съемки, а в ходе беседы постарайтесь выяснить интересы этого человека.

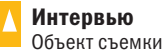

— дизайнер-график; он был посажен так, чтобы использовать освещение. Этот кадр был выбран из-за интересного положения руки.

#### Детеныш

Эта женщина ухаживала за осиротевшими животными в Южной Африке. Детеныши животных самый простой и привлекательный «реквизит», они требуют пристального внимания объекта съемки.

В конечном итоге этот прием заканчивается тем, что объект съемки берет в руки какой-нибудь предмет или показывает, как делать то или другое, и здесь вполне достаточно чего-нибудь очень простого. Не старайтесь устраивать целый спектакль. Подготовьте к работе камеру и объектив (и освещение, если оно есть). Снимайте быстро, по несколько кадров для каждой фотографии — именно так и были сделаны снимки, приведенные здесь в качестве примеров.

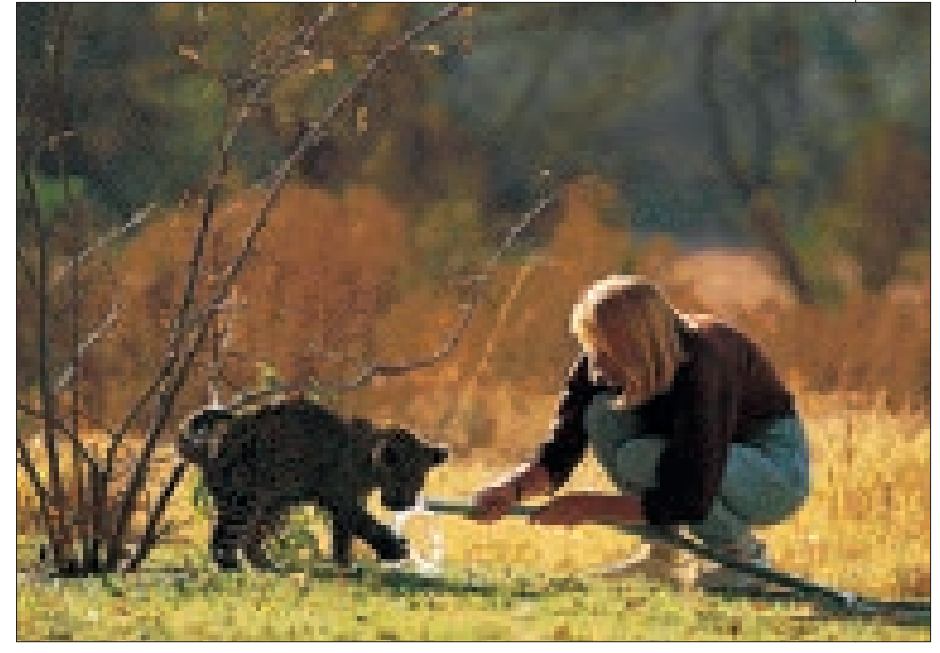

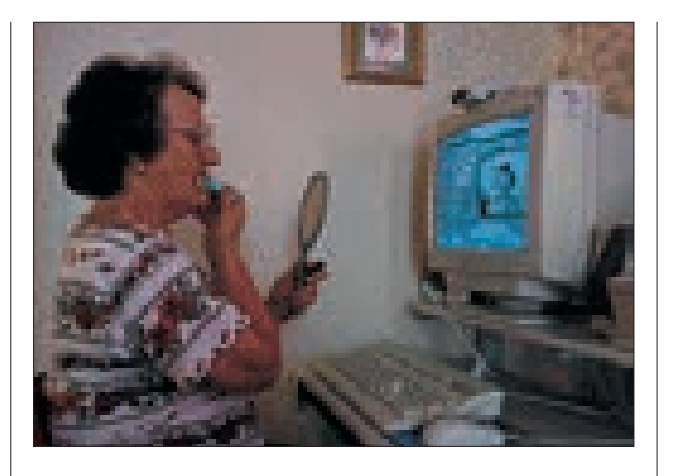

Один из стандартных вариантов — снимок во время интервью, типичное изображение для газетных и журнальных страниц; в профессиональной фотографии порой это бывает необходимо, если у объекта есть время лишь на одну сессию с корреспондентом и фотографом. Хорошо то, что при этом не возникают проблемы с выражением лица или скованностью, однако поза объекта и положение камеры по-прежнему исключительно важны. Интервьюируемый человек обычно сидит; вам нужна позиция сбоку от интервьюера и притом не слишком смещенная, чтобы в кадр хорошо попадали глаза. Снимайте с уровня головы объекта, и следите, чтобы на переднем плане не было нерезких отвлекающих объектов — например, подлокотников или коленей.

#### Оживленные жесты, открытые рты

Кадры интервью (профессиональные фотографы называют такие кадры «говорящими головами») это, как уже отмечалось, беспроигрышный вариант съемки объекта «в действии», однако тут есть свои трудности. В идеале нужно, чтобы выражение лица

человека было оживленным — как будто он увлеченно высказывает интересную мысль. Однако лицо без выражения с открытым ртом может иметь отсутствующий вид. Некоторые кадры с открытым ртом выглядят убедительнее других, так что постарайтесь снять достаточно кадров, чтобы выбрать самые удачные. Выразительные жесты руками обычно украшают снимок (попросите человека что-нибудь объяснить), однако проверьте, чтобы выдержка была достаточно короткой для «замораживания» движения, и чтобы рука не загородила лицо.

Интернет Пожилая женщина, живущая на севере Англии, готовится к сеансу видеосвязи на компьютере. Момент нанесения помады явно был самым интересным действием этой фотосессии.

#### Городская ферма

На городской ферме, созданной, чтобы знакомить городских детей с сельской жизнью, девочка заботливо держала ягненка — естественная и непринужденная поза.

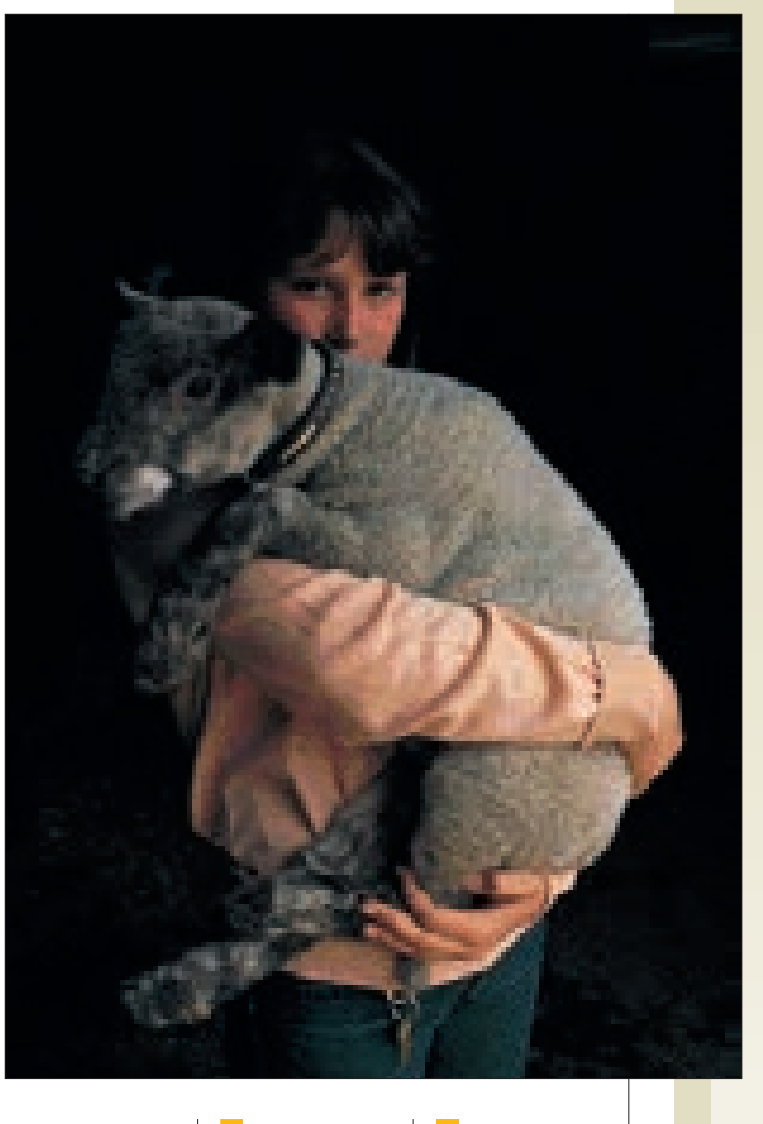

### Лица крупным планом

Изображение на снимке одного лишь лица — самый глубокий из всех портретов, но требующий наибольшей тщательности в технических вопросах, касающихся выбора объективов, освещения и глубины резкости.

Некоторые фотографы считают портрет такого рода технически сложным, но для большинства это самое глубокое и выразительное средство из всех видов портретирования. Казалось бы, построить портрет так, чтобы в кадре было только лицо объекта, несложно. Не нужно волноваться о заднем плане, не нужно интерпретировать язык тела, и одежда модели не доминирует на фотографии. Оборотная сторона всего этого — недопустимость ошибок в выборе композиции, резкости, освещения и выражения лица. Собственно, на таких снимках обычно доминирует

![](_page_19_Picture_4.jpeg)

именно выражение лица.

Есть много способов создать портретную композицию с лицом крупным планом. Самый очевидный — включение всей головы в вертикальный кадр, но зачастую такое решение — наименее интересное. Сняв горизонтальный кадр так, чтобы отрезать верх головы объекта, можно получить гораздо более интересный портрет, который к тому же сильнее привлекает внимание зрителя к глазам. Положение глаз в кадре, направление, в котором они смотрят, свет в глазах — все это жизненно важно для успеха такой фотографии.

Каким бы объективом вы ни снимали такое крупноплановое изображение, вы будете работать с относительно малой глубиной резкости. С объективом 135 мм при диафрагме 4 глубина резкости будет составлять меньше 2,5 см при такой близкой съемке. Даже если вы можете работать с диафрагмой 11, у вас все равно будет менее 8 см глубины резкости, и потому глаза вполне могут получиться резкими, а уши — нет.

Цифровые фотокамеры с уменьшенными матрицами обеспечивают глубину резкости большей величины, однако остается важным, чтобы точка фокуса находилась на одном или обоих глазах объекта. Ввиду малой глубины резкости вам придется решать, фокусироваться ли на одном глазе, оставив второй нерезким, но это дело вкуса. Есть мнение,

#### Зрительный контакт

Прямой контакт со зрителем доминирует на этом снимке и приковывает внимание. Снимая в тени в солнечный день (настроив баланс белого), я позаботился, чтобы глаза отразили сильные света с освещенной области позади камеры.

#### Проверка резкости

Ключевые детали портрета должны быть резкими, и в первую очередь это касается глаз. Если вы располагаете малой глубиной резкости, фокусируйтесь на глазах. Также проследите, чтобы не возникло размытие движением либо из-за движений объекта (в частности, моргания), либо из-за дрожания камеры, если вы снимаете с рук. Полнокадровый вид на ЖК-дисплее слишком мал, чтобы это проверить, особенно если вы снимаете большую фотографию с высоким разрешением. Сняв первый кадр, максимально увеличьте его в режиме просмотра, чтобы все это проверить, прежде чем продолжать.

что резким всегда должен быть глаз, который ближе, но многие полагают, что важнее тот глаз, который лучше освещен.

Освещение ваших портретов сильно влияет на качество фотографии. Чем более крупным планом вы снимаете лицо, тем более важны тонкие нюансы освещения, включая любые блики в глазах. В следующих главах я подробно расскажу о том, как нужно освещать портрет, но, используете ли вы окружающий свет или вспышку, именно портрет крупным планом покажет, насколько хорошо вы умеете управлять светом.

![](_page_20_Picture_2.jpeg)

#### Отраженный свет

Использован средний телеобъектив для сжатия перспективы. Пригодились белая стена и пол, — от них отражался солнечный свет, падая на объект.

#### $\blacktriangleright$ Студийный снимок

Портрет в студии, для которого были испробованы разнообразные позы. Подбородок на ладони — классика, и здесь она подходит, так как задний план и одежда черные.

![](_page_20_Picture_7.jpeg)

### Базовое портретное освещение

Когда вы используете фотографическое освещение, среди множества его вариантов можно выделить базовый набор оборудования, гарантирующий удовлетворительные результаты хорошая отправная точка.

Профессиональным фотографам часто необходимо подготавливаться к портретным сессиям заранее, особенно если они будут снимать в помещении со специальным освещением. Такая

съемка не настолько увлекательна и проста, как импровизированный снимок в каком-то ином месте. однако и тут есть простор для изобретательности и возможность получить изображение определенного типа. Освещение - ключевой элемент портретной фотографии, и, если вы обустраиваете его с нуля, а не полагаетесь на готовую систему, вы поймете, что мяг-

кий свет, в отличие от жесткого, лучше подходит для большинства лиц.

#### Простая система

В типичной осветительной системе для освещения головы и плеч используется зонт, как главный источник света, с заполняющим светом от белого плоского отражателя, в качестве которого часто используют лист белого пластика. Осветитель для эффектов (высоко сзади) часто имеет тубус, чтобы ограничить рассеивание света. На полу находится осветитель фона, направленный вверх по диагонали на широкий лист бумаги без швов.

Ряд стандартных принципов освещения продиктованы базовой конфигурацией человеческого лица. Одна из самых надежных и простых осветительных систем включает в себя основной осветитель с рассеивателем — таким, как зонт — освещающим объект сверху и сбоку, чуть спереди; менее мощный второй осветитель или серебряный отражатель для заполнения теней; рефлектор сзади на расстоянии может подсвечивать волосы или одну сторону лица. Основной осветитель отвечает за базовое моделирование, заполняющий свет уменьшает контрастность и осветляет тени, а осветитель «для эффектов», находящийся далеко позади объекта,

![](_page_21_Figure_9.jpeg)

но расположеный и затененный так, чтобы не вызывать засветки. освещает волосы или высвечивает контуры головы и плеч. Чтобы осветлить тень под подбородком. которая часто бывает самой темной частью, сидящего можно попросить подержать нехитрый отражатель в форме прямоугольника с наклеенной мятой алюминиевой фольгой.

Конечно, способов освещать лицо столько же, сколько фотографов-портретистов, и стоит поэкспериментировать с различными стилями. Все предложенные расположения ламп и отражателей можно при необходимости изменять.

![](_page_22_Picture_1.jpeg)

![](_page_22_Picture_2.jpeg)

![](_page_22_Picture_3.jpeg)

#### Кадр анфас

Кадр анфас дает возможность лишь незначительно варьировать позу. Чаще всего для этого используется одна или обе руки. Примененный здесь свет падал спереди и сверху, а тени на глазах и нижней части лица заполнялись при помощи отражателя с мятой алюминиевой фольгой, расположенного непосредственно за кадром.

Лоб

Волосы выглядят лучше всего, когда они хотя бы слегка подсвечены сзади и «искрятся».

#### Если он не затенен волосами, лоб может сильно отражать свет, оказываясь переэкспонированным. Рассеянное освещение уменьшает эту проблему.

Глаза Глазные впадины часто нуждаются в заполняющем свете, чтобы они не выглядели глубокими провалами.

#### Уши

Волосы

Если у модели необычно крупные уши, то поможет лишь изменение позы. Вид в три четверти будет лучше прямого.

#### Скулы

Важные элементы фотографического портрета. Выраженные высокие скулы особенно фотогеничны.

#### Нос

С освещением носа нет особенных проблем, хотя бывает необходимо сделать так, чтобы он не выглядел слишком выдающимся вперед. Мощное перекрестное освещение отбросит тень и непривлекательно акцентирует нос. Более эффективным будет освещение, при котором нос будет меньше выделяться.

#### Рот Как правило, рот не вызывает проблем в плане освещения. Но будьте осторожны с красной помадой, которая может выглядеть очень темной на черно-белой фотографии и выделяться сильнее, чем хотелось бы, на цветной.

#### Подбородок

Поскольку подбородок может отбрасывать густую тень под верхним освещением, лучше всего подходящим для других элементов лица, отражатель с мятой фольгой, помещенный под ним, обычно становится эффективным источником заполняющего света.

#### Как наше лицо реагирует на свет

Форма человеческого лица в огромной степени определяет то, как в портретной фотографии применяется свет. Подход будет зависеть от задуманного результата — например, портрет может отражать нежность или мужественность но ряд принципов необходимо соблюдать всегда. Можно использовать дополнительный свет, чтобы подчеркнуть самые привлекательные черты лица и сгладить непривлекательные. Такие решения нужно принимать соответственно обстоятельствам — освещение устраивается и модифицируется по ходу дела.

### Смягчение освещения

Обычно лица выглядят привлекательнее всего под мягким освешением, и очень важно овладеть приемами рассеивания и «смягчения» света.

#### Софтбоксы

Софтбоксы, закрепляемые прямо на источнике света, - популярное средство для светорассеивания. Степень рассеивания можно повышать или уменьшать, приближая экран или отодвигая его от источника света.

![](_page_23_Picture_6.jpeg)

Портреты требуют смягченного света больше. чем любой другой тип фотографии, по той единственной причине, что человеческое лицо с его структурой поверхностей, углублений и выступов выглядит, как правило, лучше, когда переходы между светами и тенями гладкие и плавные. Порой бывает нужно подчеркнуть морщины или создать особый высококонтрастный портрет, но в основном лица на портретах стремятся делать привлекательными.

Технически смягчение света достигается увеличением площади источника света относительно объекта. Узкий луч создает резкие тени на большом объекте; поток света размером с окно почти не дает теней на предмете размером с яблоко, который держат близко к источнику. Итак, стандартный способ смягчения света - пропустить его сквозь более широкий лист полупрозрачного материала, например, так называемый софтбокс, расположив его близко к объекту.

Альтернативный способ — отражение, когда свет перенаправляется отражающей поверхностью, и этот принцип стоит в основе применения вездесущей насадки для портретов - зонта. Существуют бесчисленные варианты двух этих систем: можно подвешивать листы пластика или полупрозрачной кальки между светом и человеком или применять софтбоксы с разными формами, можно отделывать зонт золотистым или серебристым материалом или направлять свет на отдельно стоящие белые плоские отражатели. Студийные фотографы подолгу подправляют комбинации осветительных приборов, прежде чем выработать свой особый стиль.

#### Прожекторы

Концентрация света - это во многом противоположность рассеянию и отражению: посредством нее ограниченный участок освещают очень интенсивно, создавая сильную контрастность. Хотя прожекторы редко применяются как основной осветитель, они ценны для освещения объ-

Зонт Зонт, стандартный аксессуар почти любого фотографапортретиста, можно использовать, чтобы отражать свет источника на объект ради смягчающего эффекта или же его можно развернуть и использовать как рассеиватель.

екта сзади, чтобы осветить контуры и края волос на голове. Свет можно концентрировать специальными линзами или тубусом (длинной черной трубкой, часто суживающейся).

#### Применение зонтов

 $\overline{\mathbf{v}}$ Популярность зонтов в портретных студиях отчасти заключается в их приспособляемости к любым условиям съемки. Изменяя расположение и направление оси зонта, расстояние между ним и источником света и отражающий материал, можно создавать освещения самых разных типов от очень мягкого до жесткого и концентрированного.

Белый зонтотражатель для создания рассеивающего эффекта. Серебристый зонт-отражатель для создания более концентрированного света.

![](_page_24_Picture_5.jpeg)

![](_page_24_Picture_6.jpeg)

#### Рассеянное освещение

Рассеянный свет от прямоугольного источника направлен так, чтобы отбрасывались мягкие тени на шею, плечо и руку модели, омывая жемчужины мягким светом.

### Съемка средним телеобъективом

Большие фокусные расстояния дают возможность выстраивать композиции «через улицу», когда объект может даже не подозревать, что его откуда-то фотографируют.

В то время как при съемке широкоугольным объективом вы подходите близко к людям и фиксируете то, что происходит в гуще событий вокруг вас, большое фокусное расстояние отдаляет вас от объекта - как в смысле физического расстояния, так и в смысле контакта с ним. Как и широкоугольные объективы, телеобъективы ценны не столько тем. что позволяют не приближаться к объекту близко, сколько особым стилем снимков, которые ими сделаны. Дополнительное преимущество этих объективов при съемке людей в том, что вы им не мешаете, а вам

относительно просто снимать их незаметно. Фокусное расстояние 50 мм всегда считалось стандартным, а объективы с достаточно большим показателем - обычно от 80 мм и больше

![](_page_25_Picture_5.jpeg)

— считаются телеобъективами. Чем больше фокусное расстояние, тем более выражены описанные здесь особенности. Из-за узкого угла обзора в кадр попадает меньше окружающего пространства, а если ваш объект достаточно отдален от заднего плана, то в игру вступает второй фактор - малая глубина резкости. Чем больше фокусное расстояние, тем (при одинаковой диафрагме) меньше глубина резкости, и поэтому, если вы сфокусируетесь на одном человеке в толпе, то люди, расположенные ближе и дальше него, получатся нерезкими. Уменьшение диафрагмы увеличивает глубину резко изображаемого пространства, но с ограничениями, и при этом требуется либо большая выдержка, либо высокая чувствительность. В этом нет ничего плохого, и такая избирательная фокусировка позволяет визуально выделять человека из окружения.

В конечном счете, присушая телеобъективам малая глубина резкости - хорошее средство, чтобы акцентировать внимание на объекте. Во многом это противоположно стилю, принятому при съемке широ-

![](_page_25_Picture_8.jpeg)

Объектив 180 мм позволяет делать такие кадры примерно с 10 метров, что достаточно, чтобы не привлекать к себе внимание. Этот кадр был снят с пешеходного мостика.

коугольной оптикой, и выбор вами фокусного расстояния будет в основном зависеть от ваших стилевых предпочтений. Как можно здесь увидеть, на всех портретах, снятых телеобъективом, люди кажутся далекими от вас.

#### Выдержка и дрожание камеры

Большие фокусные расстояния увеличивают не только изображение, но и вибрацию. Обычная допускаемая ошибка — это переход на большее фокусное расстояние без изменения выдержки. Можно принять за правило, что самая большая выдержка, с которой можно уверенно снимать с рук, является обратной дробью от фокусного расстояния: так, например, выдержка 1/50 сек не вызывает проблем при съемке стандартным 50 мм объективом, а при съемке объективом с эквивалентным фокусным расстоянием 200 мм устанавливайте выдержку по крайней мере 1/200 сек.

#### Определение «стандарта»

Широкоугольные и телеобъективы дают снимки с легко узнаваемыми особенностями, но помимо них еще существует так называемое «стандартное» фокусное расстояние. Стоящая за этим логика заключается в том, что «стандартный» снимок должен иметь примерно такие же перспективу, ракурс и соотношения между объектами, какие мы увидели бы своими глазами. Собственно, если одним глазом смотреть в видоискатель, а другим поверх фотокамеры, то вид и размеры объектов будут примерно одинаковыми (так можно определять стандартное фокусное расстояние с трансфокатором). Если вам нужны технические детали, то стандартное фокусное расстояние равно размеру диагонали матрицы фотокамеры.

#### Избирательная фокусировка

Исключая особые обстоятельства, когда есть веские причины, чтобы стараться сделать все в кадре резким, обычная техника фокусировки с телеобъективом состоит в том, чтобы снимать с открытой диафрагмой - возможно, на пару ступеней меньше максимальной, чтобы резкой получилась вся фигура. — и следить, чтобы лицо обязательно получилось резким. При вертикальном кадрировании, если нужно выбрать, какую область сделать резкой, полезно выбирать верхнюю, как показано на снимке справа вверху.

![](_page_26_Picture_7.jpeg)

При съемке в сумерках 150-миллиметровым объективом нужно было снимать с f 2,8, что давало малую глубину резкости. На дистанции менее двух метров единственным объектом фокусировки были глаза мальчика.

![](_page_26_Picture_9.jpeg)

Сцена переодевания для съемки телевизионной исторической драмы. Момент был естественным, и он был особенно успешно запечатлен телеобъективом, показавшим трех человек в тесном взаимодействии.

![](_page_26_Picture_11.jpeg)

![](_page_26_Picture_12.jpeg)

### Длиннофокусные телеобъективы

Позволяя фотографу находиться на максимальном расстоянии от объекта съемки, длиннофокусный объектив создает дистанцию между вами и объектом как в прямом, так и в переносном смысле, позволяя делать снимки со «сжатой» перспективой.

Не существует четкого разграничения между средне- и длиннофокусными телеобъективами, хотя если идти в сторону увеличения фокусного расстояния, наступает момент, когда эффекты длиннофокусной оптики выражены в крайней степени и подобны изображению в бинокле. Согласно моему собственному определению, длиннофокусный объектив - это такой, который позволяет быстро и радикально изменять восприятие - от очень широкого плана мы можем перейти к очень узкому приближенному виду. В результате длиннофокусные объективы часто преподносят нам сюрпризы. Фокус 300 мм -

приблизительная граница действительно большого фокусного расстояния. Все характеристики телеобъективов и связанные с ними трудности растут вместе с фокусным расстоянием. При съемке людей, в частности, на улицах, они позволяют фотографу получать достаточно крупные планы с довольно больших дистанций, оставаясь незамеченным. С объективом 400 мм и матрицей 24 х 16 мм на расстоянии 8 метров вы сделаете снимок головы на весь кадр. С открытой диафрагмой, с которой обычно используют эти объективы, задний план будет практически полностью размыт.

![](_page_27_Picture_5.jpeg)

![](_page_27_Picture_6.jpeg)

#### Маленькие матрицы усиливают эффект

На данном этапе цифровой фотографии большинство матриц имеют размер меньший, нежели формат 24 х 36 мм (как у 35-миллиметровой пленки), в то время как объективы большинства цифровых камер сконструированы для формата 35 мм. Уменьшенная матрица использует только часть изображения, формируемого объективом, и результатом является более сильное увеличение, так что, например, объектив 300 мм на матрице размером 16 х 24 мм дает такое же изображение, как 450-миллиметровый на матрице 24 х 36 мм.

#### Почему именно «телеобъектив»?

Термин «телеобъектив» традиционно употребляется применительно к объективам, дающим такие изображения, как показаны здесь и на двух предыдущих страницах — увеличенные, со сжатой перспективой и малой глубиной резкости. Но на самом деле он означает самую распространенную конструкцию длиннофокусных объективов. В простом объективе фокусное расстояние 400 мм на самом деле означает расстояние от оптического центра до плоскости матрицы. Благодаря большему числу линз и особой конструкции телеобъектив «сокращает» путь света, чтобы объектив был меньше и удобнее.

#### Кратность фокусного расстояния и увеличение

Поскольку производители используют двоеточие (:) для обозначения как кратности увеличения фокусного расстояния (zoom), так и увеличивающих способностей объективов, возникает путаница. Обозначение «zoom 1:2» указывает кратность зумирования, но может быть, это удвоение с 35 до 70 мм или со 100 до 200 мм. С другой стороны, начальной точкой увеличения считается «стандартное» эквивалентное фокусное расстояние 50 мм. Объектив с эквивалентным фокусным расстоянием 400 мм дает увеличение 1:8 или 8х.

Поиск нужной точки положения камеры критически важен, поскольку вам необходимо свободное пространство между камерой и объектом. В населенных пунктах, если только вы не снимаете с возвышения, прохожие вполне могут стать для вас преградой. Если вы умеете снимать с открытым вторым глазом, глядя поверх камеры (полезный навык), то вы сможете заранее замечать помеху, но все равно приготовьтесь к тому, что какая-то часть кадров будет испорчена. Одно из лучших мест для съемки — такое, где вы можете какое-то время тихо посидеть, не привлекая к себе внимания.

![](_page_28_Picture_8.jpeg)

#### Изолирование фигуры

В лучах заходящего солнца суринамская девушка удит рыбу в реке. Снимок сделан с лодки в 100 метрах от берега объективом 400 мм. Сжатие перспективы здесь помогает, превращая затененный лес в сплошную массу, так что внимание направляется на девушку.

#### Сикхские гвардейцы

Можно использовать малую глубину резкости, как на снимке, сделанном на параде в индийском городе Амритсар, где передний и задний планы получились в виде цветной массы, окружающей основную фигуру.

![](_page_28_Picture_13.jpeg)

### Предвидение

Чтобы вовремя нажимать кнопку спуска затвора, нужно уметь предвидеть, что произойдет перед вами - а именно, как поведет себя объект съемки.

#### Как вы видели на предыдущих страницах,

съемка удачного момента зависит от двух навыков. Первый — способность вовремя и грамотно отреагировать на него, второй - умение распознать этот момент среди других. Вы можете применять их в любой ситуации, если будете хорошо представлять, что происходит. Тогда у вас будет шанс предсказать, что будет дальше. Возможно, вы просто поймете, что через несколько секунд кто-то обернется или про-

тянет к чему-то руку, или встанет и пойдет. Другими словами, старайтесь предугадать развитие событий.

В принципе, нужно лишь объединить наблюдательность и здравый смысл, но чтобы у вас все получилось, нужно оставаться очень внимательным, посматривая по сторонам и прикидывая разные варианты развития событий. Одна из элементарных ситуаций в документальной фотографии — человек, идущий по направлению к вам. Куда он пойдет? Свернет ли он в тот магазин или перейдет через улицу?

Второе — соотнесение своих ожиданий со снимком, который вы собираетесь сделать - иными словами, вам нужно оценить, как будет выглядеть ожидаемое действие или движение на снимке, его визуальный эффект. В случае человека, идущего к вам или перед вами, — где он будет выглядеть лучше? В виде силуэта на фоне яркой стены или в дверном проеме, или, может быть, когда выйдет на солнце? Все это очень специфические решения, целиком зависящие от ситуации; они определят,

![](_page_29_Picture_8.jpeg)

снимать или нет, и какое фокусное расстояние объектива использовать. Показанные здесь примеры специфичны, но принципы остаются неизменными.

![](_page_29_Picture_10.jpeg)

дить за происходящим. На обочине дороги я увидел одинокого мальчика, держащего сахарный тростник для продажи, и вскоре понял, что у него есть помощник, они встретятся и будут общаться.

![](_page_29_Picture_12.jpeg)

![](_page_30_Picture_1.jpeg)

#### $\blacktriangle$ Прохожий №1

Этот деревянный мост в лесу неподалеку от японского святилища Исэ сам по себе не годился для фотографии, но я заметил пятно солнечного света и решил, что пересекающий его человек хорошо получится на снимке. Прошли несколько человек, пока не появилась та фигура, которую я так надеялся увидеть — синтоистский священнослужитель в белой мантии. Часть времени ожидания я потратил на настройку экспозиции.

#### Прохожий №2

В отличие от верхней фотографии, этот кадр был бы неплохим и без прохожего, хотя с прохожим — еще лучше. В частности, фигура человека дает представление о размерах этой необычно массивной двери мечети в древнем индийском городе. Люди то и дело проходили в дверь, и мне было нужно лишь определиться с позицией (место напротив тени справа давало вид на дверь) и с человеком (я выбрал человека в традиционной одежде).

![](_page_30_Picture_6.jpeg)

### Естественные рамки в кадре

Хотя этот прием стал почти клише, но использование нависающих ветвей и естественных проемов для организации сюжета может быть эффектным, если проявить избирательность.

Иногда вы можете отыскать или соорудить своего рода рамку на месте съемки. Она может быть элементарной, в виде какого-то свода или ветви дерева, либо представлять собой что-то более примечательное - компоновку, возникающую только при определенном положении фотокамеры. Подобно другим заметным методам, она приносит успех, когда ее применяют только изредка, проявляя некоторую оригинальность. Если этот подход повторяется слишком часто или слишком примитивно, то он превращается в клише.

#### Окно на пляж

Это естественное окно, образованное старым деревом, не только смотрит в сторону моря на вашингтонском пляже, но и имеет очертания, схожие с силуэтом скалистого острова. Комбинация длиннофокусного объектива и точки съемки обеспечило плотное обрамление.

Но при успехе этого приема фотография обретает графическую завершенность. Отчасти это происходит благодаря тому, что рамка естественна - в том смысле, что она сама - часть сюжета, а не просто прямоугольник, как в видоискателе камеры. Такой композиции присуша некая формализация, поскольку естественная рамка заключает в себе объект. Этот подход — полная противоположность композиции, в которой вы

![](_page_31_Picture_7.jpeg)

позволяете элементам выходить за пределы кадра. Основное в нем — концентрация изображения и направление внимания вовнутрь. Есть еще один фактор, способствующий объединению изображения — рамка образует отчетливый передний план. Вместе с объектом позади он обеспечивает ошущение глубины и помогает увлечь зрителя в изображение, создавая впечатление, будто он заглядывает в другое пространство.

![](_page_32_Picture_1.jpeg)

Естественные рамки образуют ветви дерева (эффективнее всего, если включить в кадр часть ствола и нижний изгиб ближе к корням), скальные арки, входы в пещеры, калитки и ворота в оградах и так далее. Обращайте внимание на свет, цвет и детали этих естественных рамок. Наиболее четкий графический эффект часто возникает когда рамка в тени, а объект ярко освещен, однако интересная фактура — кора древесного ствола или трещины на старых воротах — обычно добавляют эффектности. Также экспериментируйте с пропорциями обрамления и рамки видоискателя. Если расстояние между границами кадра и внутренней естественной рамкой будет слишком большим, это ослабит эффект обрамления. Но если между ними лишь узкий промежуток, то он сам по себе может образовывать интересные очертания. Рамки в форме силуэта — как те, что можно найти, глядя наружу из темного интерьера, обеспечивают наиболее выраженный визуальный эффект.

#### Нависающая ветвь

В утреннем тумане вдоль берегов реки Стаур в северной Англии можно было снимать самые разные силуэты, образуемые дубами, ивами и другими деревьями. Изгиб этой толстой нависающей ветви так и просился в кадр в качестве рамки. Как и на снимке слева, здесь обрамление определил выбор фокусного расстояния и дистанции — в данном случае до очертаний окутанного туманом дерева.

### Здания величественные и простые

Фотосъемка архитектуры — это отчасти фиксация деталей и отчасти интерпретация, открывающая большой простор для вашего воображения. Цифровые камеры способны справиться со многими вероятными проблемами освещения.

В своих наилучших проявлениях архитектура — это искусство, и потому она заслуживает внимания и интерпретации в фотографии. Если вы снимаете здание какой угодно значимости, вначале уделите время изучению его дизайна и функций. Например, каким был замысел архитектора? Было ли здание спроектировано так, чтобы внушительно выглядеть или чтобы эффективно использовалось имевшееся пространство, или чтобы служить достопримечательностью, или же чтобы слиться с тем, что вокруг? Имеет ли оно одну главную функцию или,

#### Южный стиль

Коттедж, построенный в 1790-х годах в колониальном стиле в округе Западная Фелисиана, штат Луизиана. Эта точка съемки оказалась лучшей, и дерево со свисающим луизианским мхом украсило снимок.

по крайней мере, такую, которая важнее других? Такого рода вопросы должны привести вас к выбору определенной манеры съемки и ракурса.

Архитектурная фотография обычно предусматривает интерпретацию, то есть оценку дизайна и функциональности здания и передачу соответствующего впечатления. Прежде чем настроить фотокамеру и решить

![](_page_33_Picture_8.jpeg)

технические проблемы, изучите здание со всех сторон и поищите ответы на следующие вопросы:

- Каким было намерение архитектора? Например, предназначалось ли здание для того, чтобы производить впечатление, чтобы эффективно использовать имевшееся пространство или оно должно было слиться с окружающей архитектурой?
- Было ли здание спроектировано, чтобы украсить собой город?
- Какое изображение здания лучше подойдет в изолированном виде или в окружающей обстановке?
- Обладает ли здание каким-нибудь выдающимся свойством?

Разобравшись с этим, вы сможете определить, что должна передавать фотография, выбрать подходящее освещение, светофильтр, объектив и точку съемки. При съемке некоторых зданий технические проблемы

могут буквально диктовать способ работы — если, например, вид на здание ограничен. В ряде случаев может понадобиться сделать несколько разных кадров. Уделяйте особое внимание деталям, способным разнообразить масштаб снимков, в точности как в пейзажной фотографии.

Обычно архитектурная фотография преследует две цели, которые порой конфликтуют. Первая — возможно более четкая демонстрация здания и его главных элементов. Другими словами, фотография должна функционировать как качественное документальное свидетельство изображение того рода, которое бы приветствовал специалист по истории архитектуры. Чтобы подготовиться к такой съемке, нужно следовать перечню, приведенному выше и получить сведения об истории данного здания или, по крайней мере, о периоде его постройки. Такие исследования не пропадут даром. Вторая цель — изобразить здание как можно красивее — по сути, как-то его украсить. Учитывая, что с самим зданием вы мало что можете сделать, разве что убрать какие-нибудь помехи, вроде мусорных баков, вывесок и неудобно припаркованных автомашин (усилия зависят от того, насколько важна для вас фотография), остается два средства улучшения внешнего вида — это ракурс и освещение. Оба этих фактора часто связаны друг с другом, и, пожалуй, предпочтительно освещение лишь с одного направления. Вдобавок, как фотографы, мы любим всячески демонстрировать собственную индивидуальность и мастерство, что может добавить процессу третью составляющую — нашу интерпретацию. При выполнении коммерческой фотосъемки на заказ это может стать причиной разногласия между фотографом и его клиентом (или архитектором), поскольку творческая обработка может сопровождаться некоторой потерей реализма. Это говорит о том, что желательно попробовать несколько вариантов изображения здания.

![](_page_34_Picture_9.jpeg)

#### Верховный суд США

Построенное в 1935 году, здание Верховного суда США выполнено в греческом стиле и снабжено коринфскими колоннами. Снимок, сделанный летним вечером, показывает величественность сооружения.

#### Исландский дом

В Рейкьявике гофрированное железо обычный материал для постройки домов. Скромность материала скрыта яркой краской, что и подчеркивается кадрированием.

![](_page_34_Picture_14.jpeg)

## Реальная жизнь, реальные цвета

Рассмотрев в предыдущих разделах основы формирования цвета в цифровой фотографии и цифровые техники для его коррекции, мы можем обратиться к тому, как выглядят цвета в реальном мире. При наличии всех возможностей для коррекции цветов, их усиления и даже создания из ничего, обеспечиваемых цифровой фотографией и редактированием изображений, мы всегда должны начинать работу с цветов реальных объектов в реальных сюжетах.

Свойства отдельных цветов и их сочетаний невероятно сложны, что сразу заметно, как только видишь их в окружении других цветов. Желтый на фоне синего — это не то же самое, что желтый на фоне зеленого, и именно благодаря тонкостям взаимодействия цветов фотография может приобрести силу и способность привлекать, интриговать и озадачивать. Как и все, что касается цвета, цветовые сочетания воздействуют на наше восприятие и психику. Определенные оптические эффекты создаются сетчаткой глаз, другие создаются глубже в зрительной зоне коры головного мозга, а на все это накладываются всевозможные симпатии и антипатии. При обсуждении цвета один из самых острых вопросов посвящен гармонии и дисгармонии — цветам, которые, как считается, хорошо

сочетаются друг с другом и друг друга дополняют, в отличие от тех сочетаний, которые эту гармонию нарушают. Все дело здесь во вкусах, моде и общепринятой приемлемости, и цветовые сочетания являются тем арсеналом художников-колористов, живописцев и фотографов, который позволяет им создавать изображения, вызывающие удовольствие или неприятие.

Изобразительное искусство — и фотография в еще большей степени, чем его другие формы — главным образом стремилось создавать привлекательные произведения, и это не удивительно. Тем не менее, у фотографии, помимо показа вещей в самом лучшем виде, есть другие задачи, и демонстрация богатства цветовых сочетаний может быть одной из них. Еще одно свойство цветов в том виде, какими их можно найти в жизни — особенно в природе — это то, что они представляют собой более сложную и многообразную палитру, чем просто первичные и вторичные цвета, рассмотренные нами ранее. На цветовых кругах и в цветовых образцах в Photoshop отличия в оттенках гораздо менее выражены. Цвета земли, сложный диапазон оттенков растительной зелени, пастельные цвета и цвета металлов — им всем свойственна своя особенная красота, менее броская и яркая.

### Цветовая гармония

Можно услышать веские доводы в пользу такого расположения цветов, чтобы это выглядело приятно, и их подтверждение можно найти в строении цветового круга и расположении в нем цветов.

![](_page_36_Picture_3.jpeg)

#### Дополнительные цвета на цветовом круге

Используя цветовой круг, можно легко определять гармоничные сочетания цветов. Единственное условие — симметричное расположение относительно центра круга. При этом группы из двух, трех, четырех и более цветов создают впечатление уравновешенности.

#### Идея о том, что определенные сочетания

цветов гармоничны, то есть по своей природе являются приятными для глаза, очень давняя. Живописцы, дизайнеры и художники-колористы обычно следовали этому принципу инстинктивно, но за ним стоят и некоторые теоретические соображения. Историк искусства Джон Гейдж выделил четыре раздела теории гармонии: это аналогия с музыкой (гармоническая шкала), дополняющая гармония (противоположные цвета на цветовом круге), тождественность

яркости и ценности, и экспериментальная психология (основанная на реакциях испытуемых). Кроме того, существует схожесть оттенков (когда группа цветов на изображении принадлежит одному и тому же сектору цветового круга). В конечном счете, гармония — это консервативный взгляд на цвет, его соответствие ожидаемому. Гармония надежна и приятна, что прекрасно, если вы хотите, чтобы изображения были красивыми, но ее противоположность — дисгармония — также занимает свое место в изобразительном искусстве и фотографии. В целом эти теории работают, но вывод о том, что изображения обязательно должны быть гармоничными, несколько опасен. Тем не менее, мы рассмотрим здесь сочетания цветов, воспринимаемые большинством людей, как приятные.

Один из секретов гармонии связан с последовательным контрастом — послеобразом. Добавление противоположного цвета, по сути, возвращает зрению равновесие. Таков один из главных принципов буквально всех теорий цвета: зрение и мозг находят удовлетворительный цветовой баланс только в нейтральности. Уточню, что реальным серым оттенкам присутствовать не обязательно, а нужны лишь цвета, образующие серый цвет при смешении. Есть мнение, что зрение и мозг как бы «смешивают» воспринятые цвета, и вот здесь цветовой круг приобретает актуальность. Любые два цвета, находящиеся на круге напротив друг друга, при смешении дают нейтральный результат. Такие пары цветов называются дополнительными, и их сочетание уравновешено таким образом, что его можно протестировать, как мы только что видели на примере последовательного контраста. Гёте заметил, что зрение компенсирует один интенсивный цвет формированием дополняющего цвета в послеобразе. Можно пойти дальше. Любая комбинация цветов, симметрично располагающаяся вокруг центра круга, потенциально смешивается в нейтральный тон, и потому является уравновешенной. Таким образом, если следовать аналогии, любые три цвета, расположенные в цветовом круге равноудаленно друг от друга, при смешивании дают нейтральный тон и уравновешивают друг друга. Так, например, первичные цвета желтый, красный и синий образуют гармоничную группу, как и их оттенки желто-оранжевый, краснофиолетовый и сине-зеленый. Комбинации из четырех цветов также могут быть гармоничными, как и промежуточные и ненасыщенные оттенки.

![](_page_37_Picture_1.jpeg)

![](_page_37_Picture_2.jpeg)

![](_page_37_Picture_3.jpeg)

![](_page_37_Picture_4.jpeg)

изображения.

A

Яркость и пропорции

Цветовой круг, использованный для составления примеров дополняющих цветов. Различимы все цвета.

Даже без учета дополнительных цветов сочетания темного и светлого обычно выглядят более гармонично при правильном обрамлении. Но как всегда, гармония — не правило, а лишь один из компонентов

### Практикум: конфликт неба и земли

На пейзажах, где присутствуют как архитектура, так и природа, небо и земля часто образуют две отчетливые зоны, и их сосуществование не всегда бесконфликтно. Проблема в динамическом диапазоне, поскольку средняя яркость неба может быть на несколько ступеней выше яркости поверхности. Вопрос этот актуален не только для черно-белой фотографии, но поскольку тональной шкале монохромных изображений уделяется столь много внимания, ее недостатки особенно заметны. Так как цвета отсутствуют, яркость синего неба не очень важна, но облака могут быть важным объектом. Ключ в том, чтобы работать с тональным диапазоном неба, и для этого часто требуется его цифровое выделение. На самом деле это всего лишь более точная версия затемнения под традиционным фотоувеличителем при помощи руки или маски. На этом снимке храма Ангкор-Ват вечернее небо с расходящимися полосами облаков достаточно интересно, но сильно зависит от цвета.

Первый шаг –просмотреть отдельные каналы RGB, чтобы выяснить, какой из них содержит самые яркие тона неба. Поскольку на оригинале небо синее, канал синего осветляет его так, что оно почти исчезает, и не удивительно, что пригоднее всего канал красного. Даже при том, что это лишь начальный пункт, чтобы работать над небом независимо, не затрагивая храм, его нужно выделить. Так как небо гораздо бледнее строения, его легко выделить инструментом *Magic Wand* (волшебная палочка), а затем остается просто экспериментировать с окном *Curves*, чтобы сделать его темнее и интереснее.

![](_page_38_Picture_4.jpeg)

Каналы Если щелкнуть на палитру *Channels*, а затем на любой канал, то видно его черно-белое изображение. Естественно, в канале красного содержится больше тонов неба.

![](_page_38_Picture_6.jpeg)

![](_page_39_Picture_1.jpeg)

Сохранение выделенного

 $\blacktriangle$ По окончании процедуры выделенная область неба сохраняется как альфаканал.

![](_page_39_Figure_4.jpeg)

#### Первая коррекция В окне *Curves* (кривые) перетаскивание центральной точки далеко влево существенно затемняет небо, хотя его верхняя область, самая синяя на оригинале, слишком темна.

![](_page_39_Picture_6.jpeg)

Дополнительная коррекция Щелчки на верхних углах неба указывают соответствующие точки на кривой, и оттягивание верхней части кривой вправо делает изображение реалистичнее.

![](_page_39_Picture_8.jpeg)

### Использование каналов

Каждый из каналов RGB цифрового фотографического изображения содержит его уникальную чернобелую версию — это отправная точка для управления окончательным преобразованием изображения.

Каналы — это ключ к черно-белой фотографии, потому что каждый из них монохромный. Откройте любое изображение RGB в Photoshop и поочередно щелкните на каналы красного (Red), зеленого (Green) и синего (Blue) на палитре Channels. В зависимости от цветности оригинального изображения, они будут весьма заметно отличаться друг от друга. Это — цифровой эквивалент использования черно-белой пленки с цветными фильтрами на объективе. Картинка канала красного — это словно съемка через темно-красный фильтр, изменяющий процесс

Выделение одного канала Три канала RGB цветных снимков могут выглядеть совсем по-разному и придавать изображению неожиданную атмосферу. Канал красного фотографии храма Дайшо-ин на священном японском острове Миядзима демонстрирует сильный контраст, а канал синего — мягкий туманный вид.

![](_page_40_Picture_5.jpeg)

Канал красного

![](_page_40_Picture_7.jpeg)

Канал зеленого

![](_page_40_Picture_9.jpeg)

Канал синего

экспонирования. Подобно фильтру, канал красного пропускает столько света от красных объектов — таких, как балконы показанной здесь японской пагоды, — что они выглядяит очень ярким. Цвета, содержащие очень мало красного — такие, как густое синее небо, — едва проявляются в канале красного и потому выглядят темными.

![](_page_40_Picture_12.jpeg)

Этому можно найти очевидное творческое применение. Три канала демонстрируют разные, но вполне приемлемые версии преобразования цветного снимка в черно-белый. Выделение одного из них - простой процесс. как было показано. Есть и другие возможности. Преобразуйте снимок в режим СМУК и по отдельности работайте уже с этими каналами. Можно удалить один канал. Сочетания тонов на снимке изменяются с каждым шагом.

![](_page_41_Picture_2.jpeg)

Но выделение отдельных каналов - лишь начало, потому что их можно смешивать в монохромной форме в любых комбинациях. Идеальный инструмент для этого можно найти в Photoshop, и это Channel Mixer (смеситель каналов), доступный в меню Image>Adjustments. Чтобы создать черно-белое изображение, в диалоговом окне поставьте галочку в окне Monochrome, а затем экспериментируйте с ползунками каналов. 100% красного при 0% синего и зеленого - это эквивалент канала красного в отдельном виде. 33% для каждого канала - то же самое, что простое пропорциональное обесцвечивание. Прочие комбинации могут быть с приоритетами разных цветов, и стоит с этим поэкспериментировать. изменяя соотношения цветов для разных снимков. Чтобы общий тональный баланс сохранялся нормальным - не слишком темным и не слишком светлым — процентные показатели в сумме должны составлять +100%. Иногда можно получать удивительные эффекты, нарушая это правило и используя ползунок Constant для коррекции яркости. Этот четвертый ползунок изменяет изображение от сплошного черного на левом краю до чистого белого на правом. Поскольку три ползунка каналов имеют диапазон в 200%, у вас есть широкие возможности для создания ярких выразительных эффектов.

![](_page_41_Figure_4.jpeg)

#### Смешивание каналов

Инструмент Channel Mixer (выберите опцию Monochrome) позволяет управлять соотношением трех первичных цветов - до 200% в каждом из направлений. Ползунок Constant позволяет компенсировать различия в яркости цветов при экстремальных настройках, как на этих примерах.

![](_page_41_Picture_7.jpeg)

Черно-белое по умолчанию Два способа получения монохромного изображения из полноцветного - преобразование в серую шкалу (Image>Mode>Grayscale) и обесцвечивание (Image>Adjustments>Desaturate). Результаты будут похожи, но при обесцвечивании каждый из каналов затрагивается в равной степени.

![](_page_41_Picture_9.jpeg)

### Работа с отдельными каналами

Простой и эффективный способ достижения особенного тонального воспроизведения цветов на МОНОХРОМНОМ СНИМКЕ - ВЫДЕЛЕНИЕ отдельных цветовых каналов.

Dock to Palette Well

New Channel... Duplicate Channel Delete Channel

Margio Sport Cha

Channel Options...

**OA CTURNADI** 

**Palette Options** 

Разделение каналов

Стандартное цифровое изображение RGB состоит из трех каналов, каждый из которых содержит информацию о свете определенной длины волны. Трехцветный метод воспроизведения полного спектра цветов находится в основе не только фотографии, но и человеческого зрения, и восходит к открытию, сделанному в 1872 году Джеймсом Кларком Максвеллом, состоящему в том, что глаза воспринимают цвет посредством лишь трех пигментов

сетчатки - красного, зеленого и синего. Цветные фотопленки, матрицы цифровых фотокамер и цветные мониторы действуют по такому же прин-

![](_page_42_Picture_5.jpeg)

Красный

Зеленый

Синий

ципу. Самый распространенный режим изображения — RGB. Средство *Split Channels* (разделение каналов) — самый простой способ преобразования, и, если сравнить его со стандартным преобразованием *Grayscale*, то вы можете видеть отличия, вносимые каждым из каналов.

Степень этих отличий, разумеется, зависит от того, насколько чисты и отчетливы цвета оригинала. Для показанного внизу примера мы взяли четыре контрастных цвета — красный и зеленый перец, лимоны и синий пластиковый фон. Все это несколько усложняется отличиями в яркости и оттенках; перцы и фон близки друг к другу, но желтый цвет по природе гораздо ярче всех прочих. Такого цвета, как темно-желтый не существует; желтый просто становится другим цветом, обычно охристым.

Использование каналов эквивалентно применению сильно окрашенных традиционных светофильтров. Канал красного пропускает красный компонент изображения, так что красный цвет будет светлым. В то же время он блокирует другие оттенки пропорционально тому, насколько они отличаются от красного. Цвет, противоположный красному — голубоватобирюзовый, почти противоположный — синий. В итоге канал красного на этом примере осветляет один из перцев, несколько затемняет второй и сильно затемняет фон. Аналогичные изменения происходят с каналами зеленого и синего. Для ясности я добавил стандартный 12-зонный цветовой круг с оттенками, расположенными так, чтобы они находились друг против друга.

Другой цветовой режим предлагает другие интерпретации тонов, хотя не так, как вы могли бы ожидать. Режим CMYK используется для офсетной печати, и хотя обычно фотографы его избегают ввиду меньшей цветовой гаммы, чем у RGB (и потому, что цифровые фотографии изначально создаются в RGB); в нем есть три полностью различных цветовых канала и канал черного (К). Однако, хотя интуитивно вы предполагаете, что эти каналы, будучи разделенными, осветлят бирюзовый цвет, пурпурный и желтый соответственно, но ввиду другой конструкции файла CMYK они сделают эти цвета темнее. На прак-

тике, как показывают цветовые круги, каналы бирюзового действуют как усиленные версии канала красного, пурпурный — как чуть усиленная версия зеленого, а желтый — как выраженный синий.

![](_page_43_Picture_6.jpeg)

Голубой Пурпурный Желтый

an.

■2

m

п.

#### Каналы CMYK

В режиме CMYK можно разделить изображение на каналы дополнительных цветов — голубого, пурпурного и желтого. Канал черного (К) в таких случаях, как правило, бесполезен.

Channels

### Практикум: драма в красном канале

В пленочной черно-белой фотографии красный фильтр на объективе простое средство для получения интенсивной высококонтрастной тональности при съемке пейзажей с ярким солнечным освещением и синим небом. Эффект вполне может дойти до крайности, и степень драматизма здесь — вопрос вкуса. Ансел Адамс критично относился к тому, что он называл «лунным» характером изображений, на которых эффект фильтрации красным был чрезмерным. Однако в данном примере я хотел добиться именно лунного, явно неземного качества, создающего ощущение, будто атмосферы нет вообще. Сам ландшафт подходил для этого: вершина действующего вулкана в Андах, снятая ближе к закату, с длинными тенями. Это эксперимент, призванный показать, как далеко мы можем зайти, чтобы создать драматичную версию снимка. Разумеется, поскольку оригинал цветной, и мы занимаемся цифровой обработкой, это — лишь одна из многих возможных версий снимка.

![](_page_44_Picture_3.jpeg)

#### Цветной оригинал

Изображение соответствует критериям, нужным для максимального использования красного канала — яркое солнце, хорошая видимость; и хотя в кадре нет чистого неба, синее небо есть позади камеры, отражаясь в низких облаках и, что важно, в тенях. Более того, на большой высоте свет содержит много ультрафиолета. Есть отчетливый контраст цветовых температур между освещенными и затененными областями.

![](_page_44_Picture_6.jpeg)

Конвертация с установками по умолчанию Вначале мы выполняем и сохраняем конвертацию *Grayscale*. Как мы знаем, каналы смешиваются в пропорциях: красный 30%, зеленый 59% и синий 11%, и красный цвет занимает место посередине, но на зеленый сделан гораздо больший упор, чем мы собираемся сделать новым смешением каналов.

![](_page_44_Picture_8.jpeg)

![](_page_45_Picture_1.jpeg)

#### Интенсивный красный

После открытия диалогового окна смешение по умолчанию — это 100% красного, 0% зеленого и синего, и в этом направлении я хочу двигаться. Контраст высокий, но, как показывает гистограмма, ничего не выбито и не провалено. Камни в центре и неровное возвышение сзади — ключевые указатели: я стараюсь увеличить локальный контраст в этой области. Верхняя часть изображения, занятая голубоватыми облаками, также затенена.

#### Максимальный красный

Теперь посмотрим, насколько сильной можно сделать фильтрацию красным для максимизации «лунного» вида этого пейзажа. Увеличение доли канала красного повышает контраст, и пределом будет момент, когда света и тени окажутся выбитыми. Нужно не потерять левую часть облака из вулканического кратера. Ее нужно сохранить, но что касается теней, у нас есть выбор. Подбором получаем комбинацию, где 160% канала красного — максимум. Помимо суровости новой версии пейзажа, заметьте, как усиливается композиция широкой темной диагональной полосой, отделяющей яркие области слева вверху и справа внизу.

![](_page_45_Picture_90.jpeg)

![](_page_45_Picture_7.jpeg)

![](_page_45_Picture_8.jpeg)